# z/OS V1R13

## XL C/C++: z/OS V1R13 enhancements

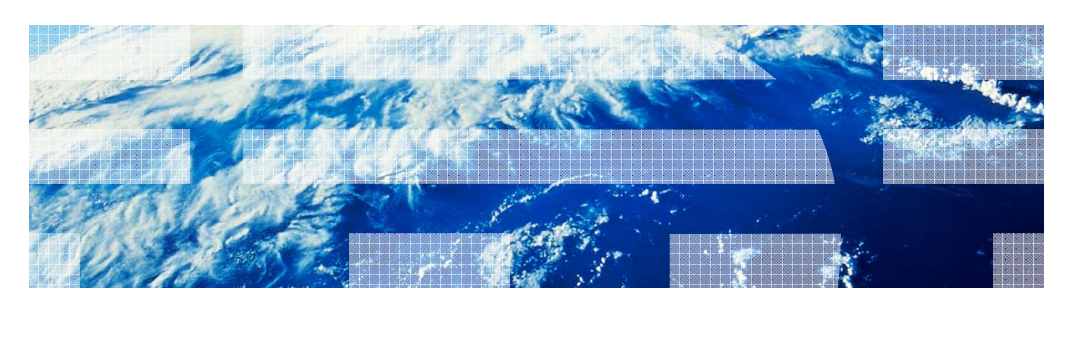

© 2012 IBM Corporation

### Session objectives

- **Performance Improvement** 
	- Improved Metal C optimization
	- New hardware built-ins
	- Multiply and Add for hexadecimal types
- � Feedback Improvement
	- Informational messages as default in USS
	- Metal C: Function property information
- **· Usability Improvement** 
	- Metal C: DSA Support, Argument Parsing
	- C++: Template depth
- **Source and Binary Portability Improvement** 
	- – Compatibility Support: Text following #endif, Function attributes (gnu\_inline, used, malloc), Temporary lifetimes, Rvalue bindings, Intrinsic complex types, Addressable labels
	- Standards Support (C++0x): Trailing Return Type
- **Debugging Support Improvement** 
	- New Debugging APIs
	- Debugging Inlined Procedures

2 © 2012 IBM Corporation

## Session objectives: Performance improvement

- **Improved Metal C optimization**
- **New hardware built-ins**
- **Multiply and add for hexadecimal types**

3 © 2012 IBM Corporation

### Overview: Improved Metal C Optimization

- � Problem Statement / Need Addressed
	- Higher order optimization options were not supported in Metal C.
- **Solution** 
	- Enable the HOT and IPA options for Metal C.
- � Benefit / Value
	- The performance of Metal C applications can get a boost with these options.

4 © 2012 IBM Corporation

Usage and invocation: HOT

**.** Invoking HOT option: This produces a.s xlc -O3 -qmetal -qhot -S a.c

#### Usage and invocation: IPA

 IPA compile phase: This produces x.o This produces y.o IPA link phase: This produces a.s This produces a.o ld -e //main a.o xlc -qmetal -qipa -c x.c xlc -qmetal -qipa -c y.c xlc -qmetal -qipa -S x.o y.o Assembly phase: as -mgoff a.s Bind/Link phase:

This produces a.out

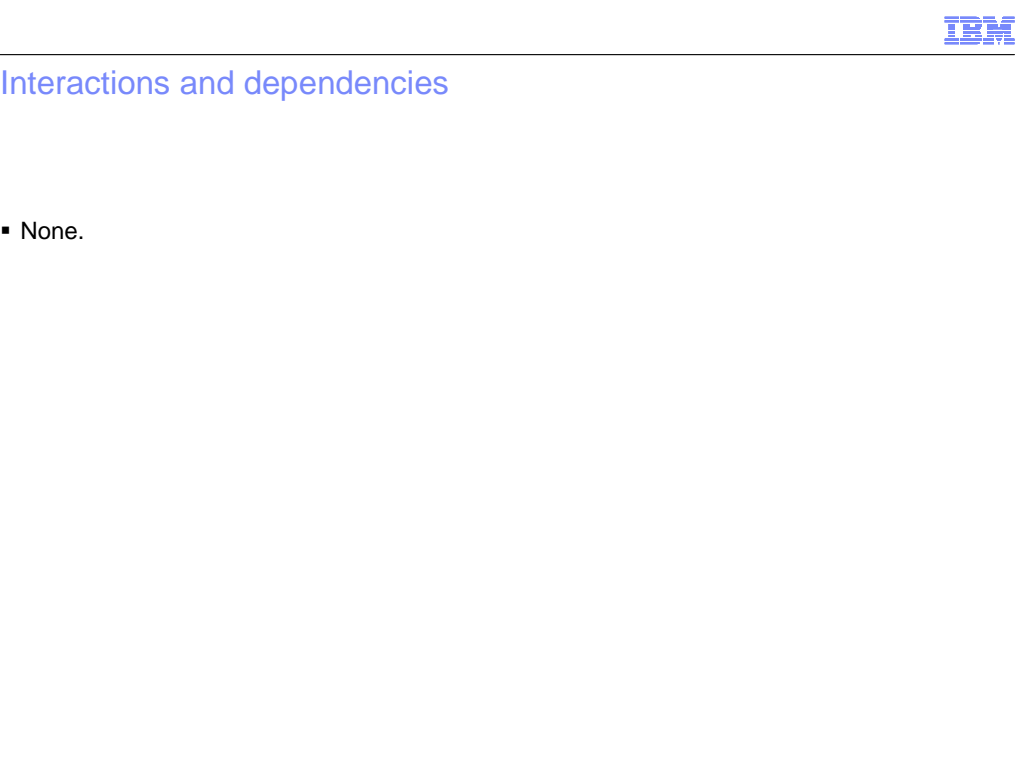

Migration and coexistence considerations

� None.

#### Overview: New hardware built-ins

#### � **Problem Statement / Need Addressed:**

 – Interlocked-storage-access instructions, available on models where the interlocked- access-facility is installed, provide a means by which a load, update and store operation can be performed with interlocked update in a single instruction. Interlocked storage instructions are not directly available for user source.

#### � **Solution:**

- – Add support for built-in functions corresponding to the interlocked storage access instructions.
- Supported interlocked-storage-access instructions are:
	- Load and Add (LAA, LAAG)
	- Load and Add Logical (LAAL, LAALG)
	- Load and And (LAN, LANG)
	- Load and Exclusive Or (LAX, LAXG)
	- Load and Or (LAO, LAOG)
	- Load Pair Disjoint (LPD, LPDG)

#### � **Benefit / Value:**

 – Source code can now use interlocked-storage-access instructions through built-in functions providing the benefit and speed of the hardware instructions.

#### Usage and invocation

 � The instructions ending with G operate on 64-bit operands. The built-in functions will follow the same convention. Applications that make use of built-in functions that operate on 64-bit operands will have to be compiled and linked with the LP64 compiler option.

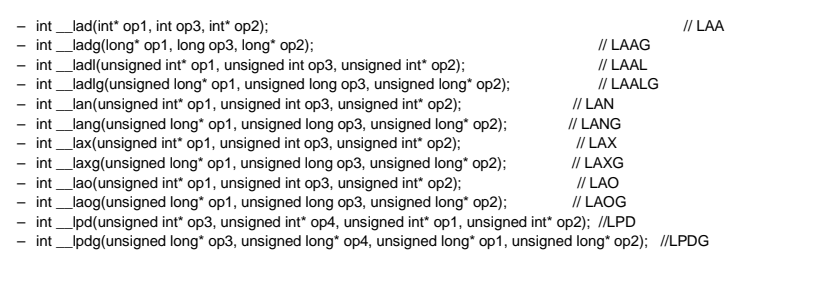

10 © 2012 IBM Corporation

#### Interactions and dependencies

 This is an offering for z196 instructions. ■ Hardware Dependencies:

■ Software Dependencies:

It is implemented under architecture option, ARCH(9).

IBM Migration and coexistence considerations � None 12 © 2012 IBM Corporation

## IBM Overview: Multiply and add for hexadecimal types � Problem Statement / Need Addressed - The fused multiply and add instructions are not generated for hexadecimal floating point types. - Due to performance and hardware reasons, it is not a good idea to emit these instructions in general cases. **• Solution** - The new support for zEnterprise makes this feasible to do.  $-$  Allow FLOAT(MAF) + FLOAT(HEX) for ARCH >= 9. � Benefit / Value - Multiply and Add instructions can be generated potentially increasing performance of the application.

Usage and invocation

Example: xlc -qfloat=hex -qfloat=maf -qarch=9 mysource.c

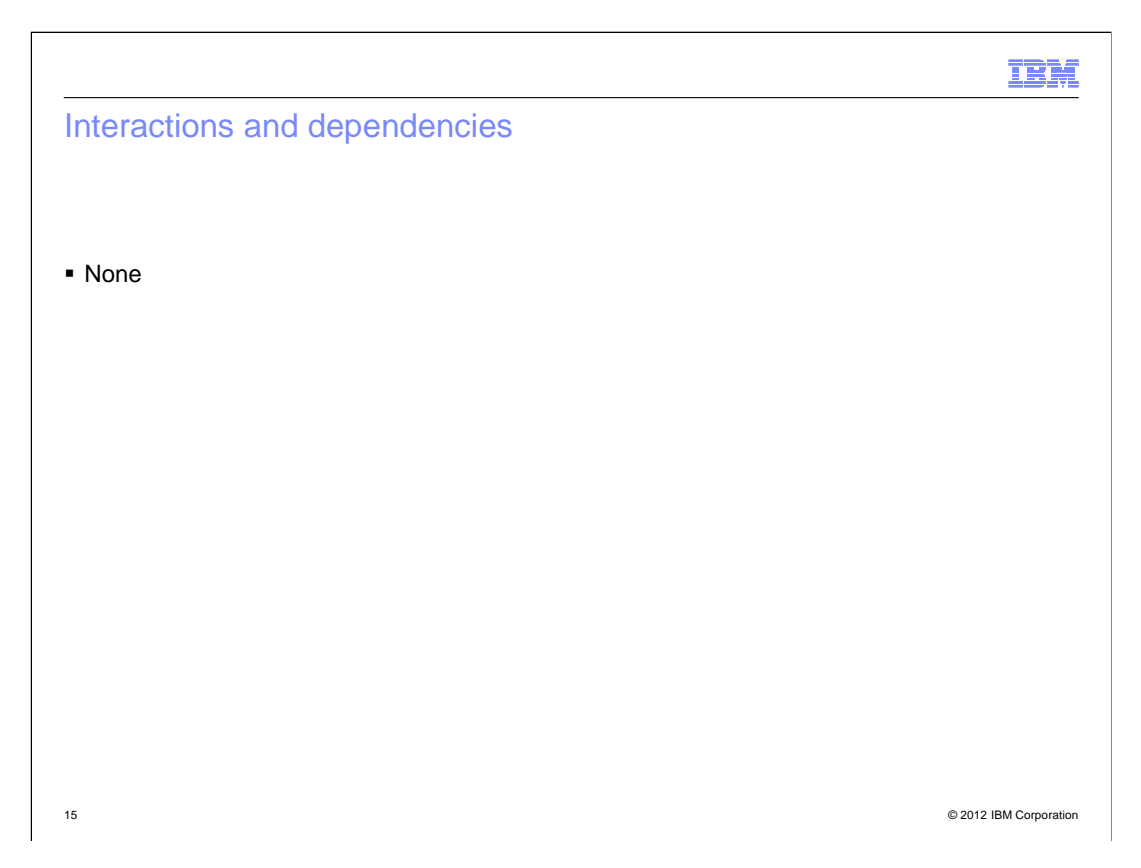

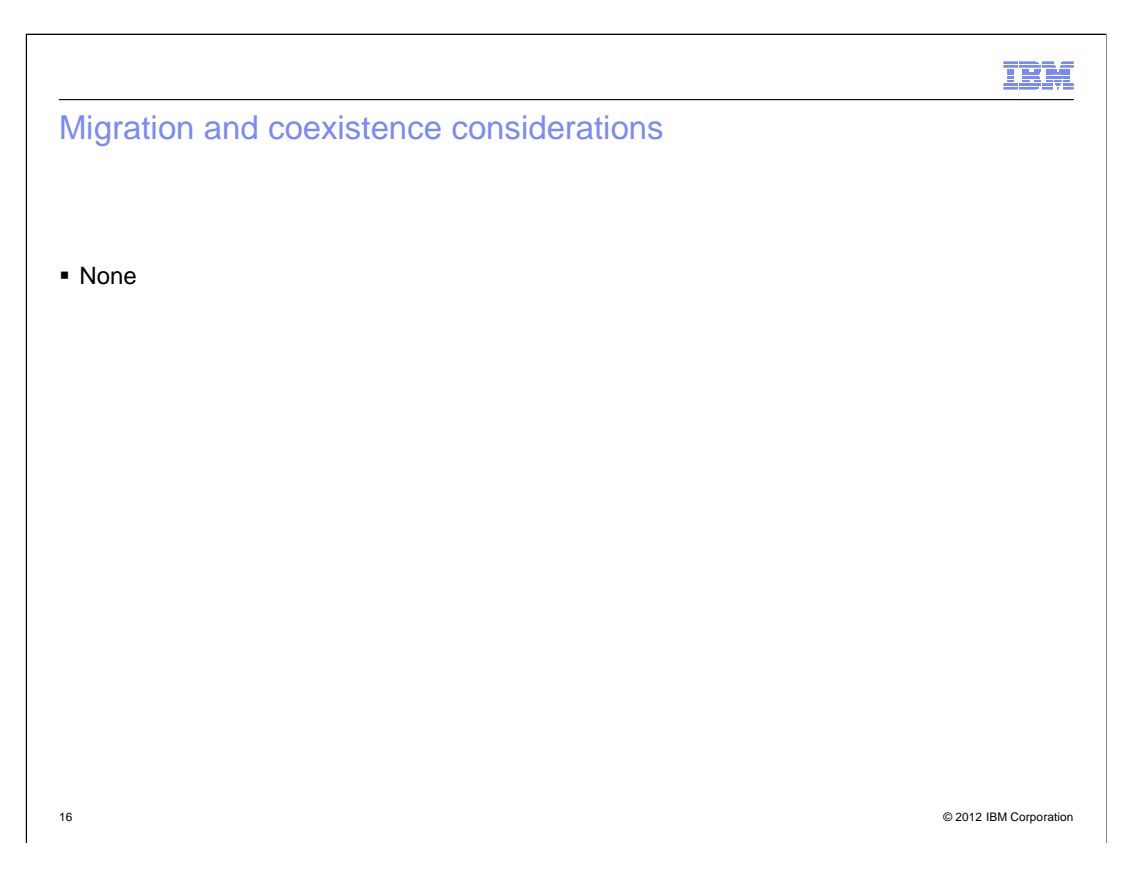

#### Session objectives: Feedback improvement

- � Informational Messages as Default in USS
- Metal C:
	- Function Property Blocks

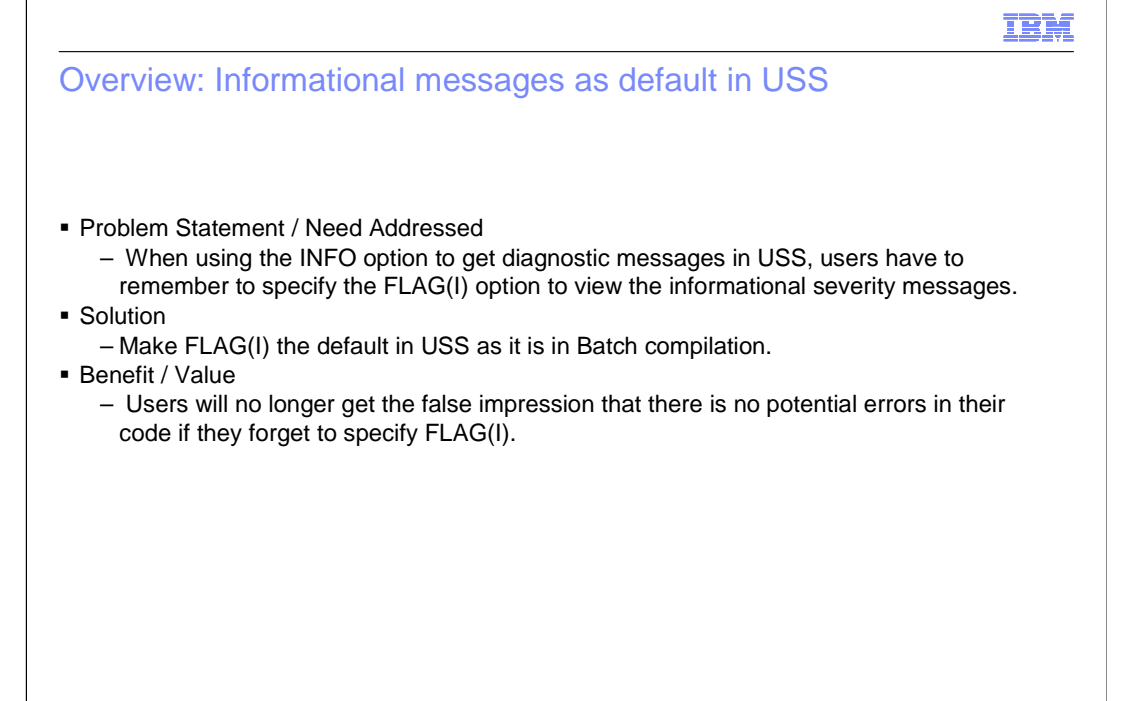

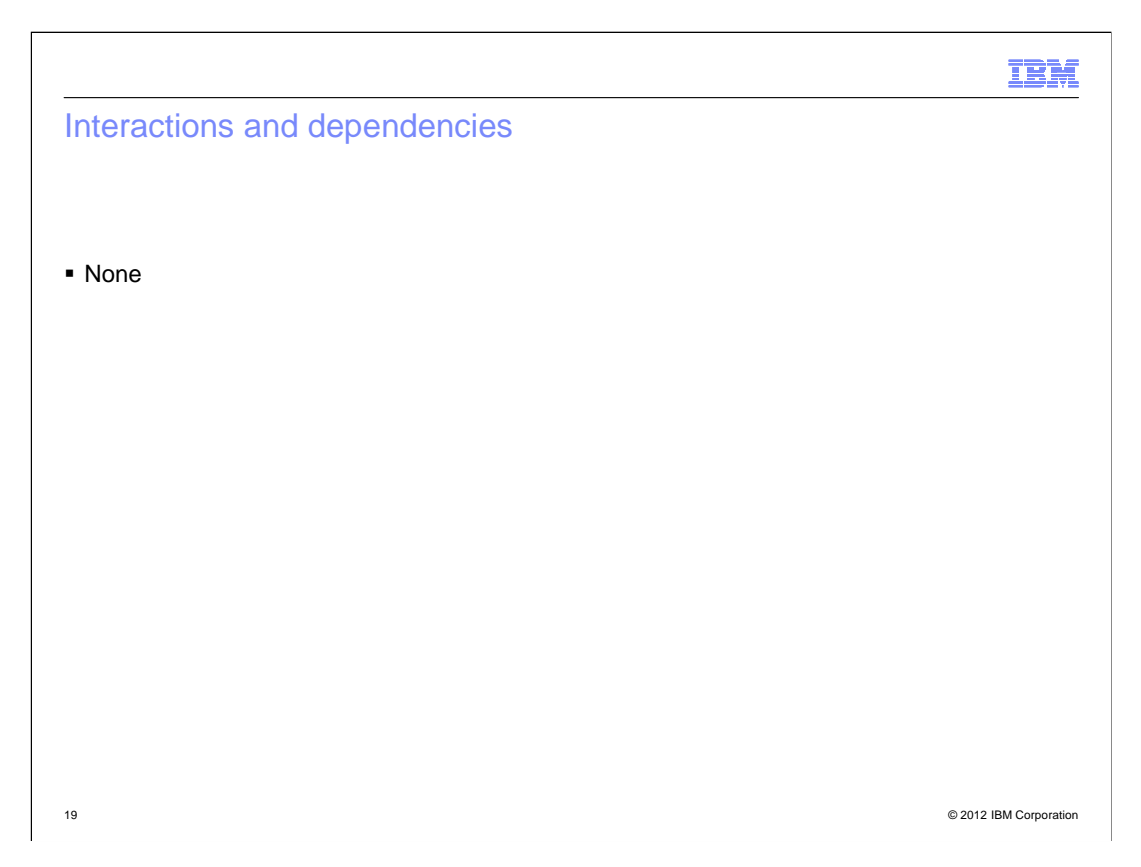

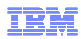

#### Migration and coexistence considerations

 � Any existing compilations that did not turn on FLAG(I) and used the INFO or CHECKOUT options may get new diagnostic messages of informational severity appearing.

## IBM Overview: Metal: Function property blocks (C only) � Problem Statement / Need Addressed - It is hard to find information about functions in Metal generated code. **• Solution** – Add per-function property data that can be used to identify the C function and the associated properties by code scanning or dump reading. – Called Function Property Block (FPB) and can be found via the new Function Entry Point Marker placed immediately before the entry point of each function.  $-$  Also contains an offset that can be used to find the Prefix Data generated for each compilation unit. � Benefit / Value – Enables Metal C users to find additional information about a function.

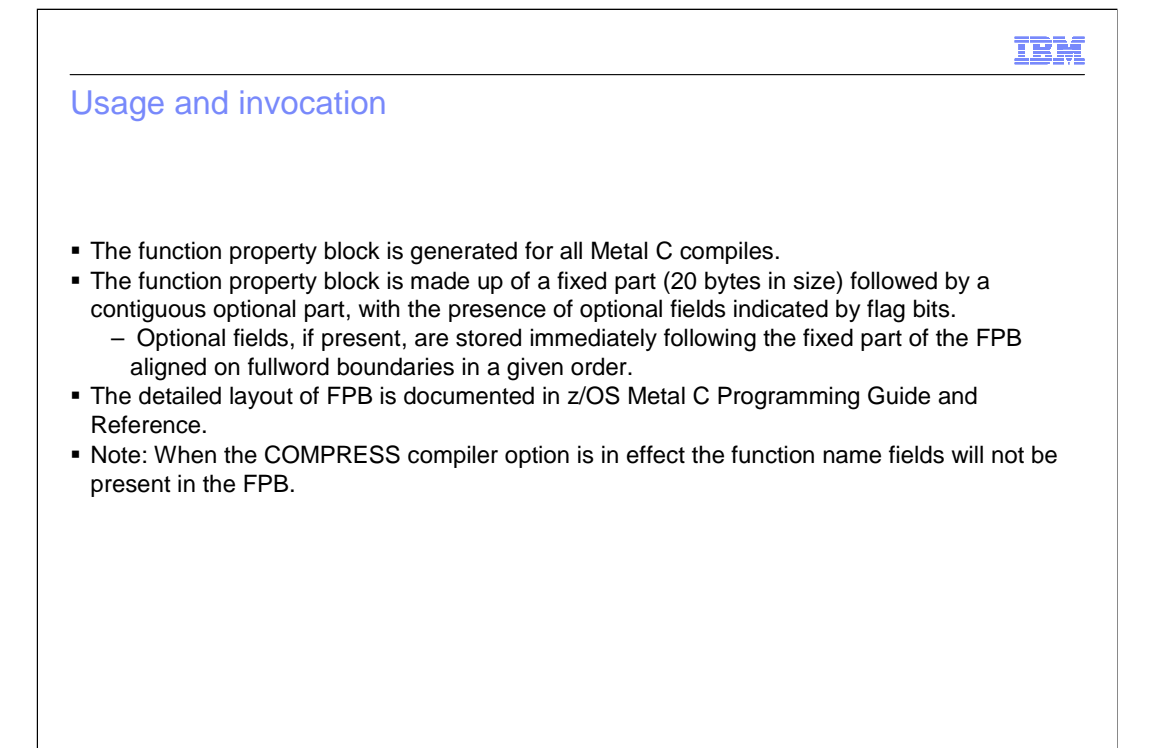

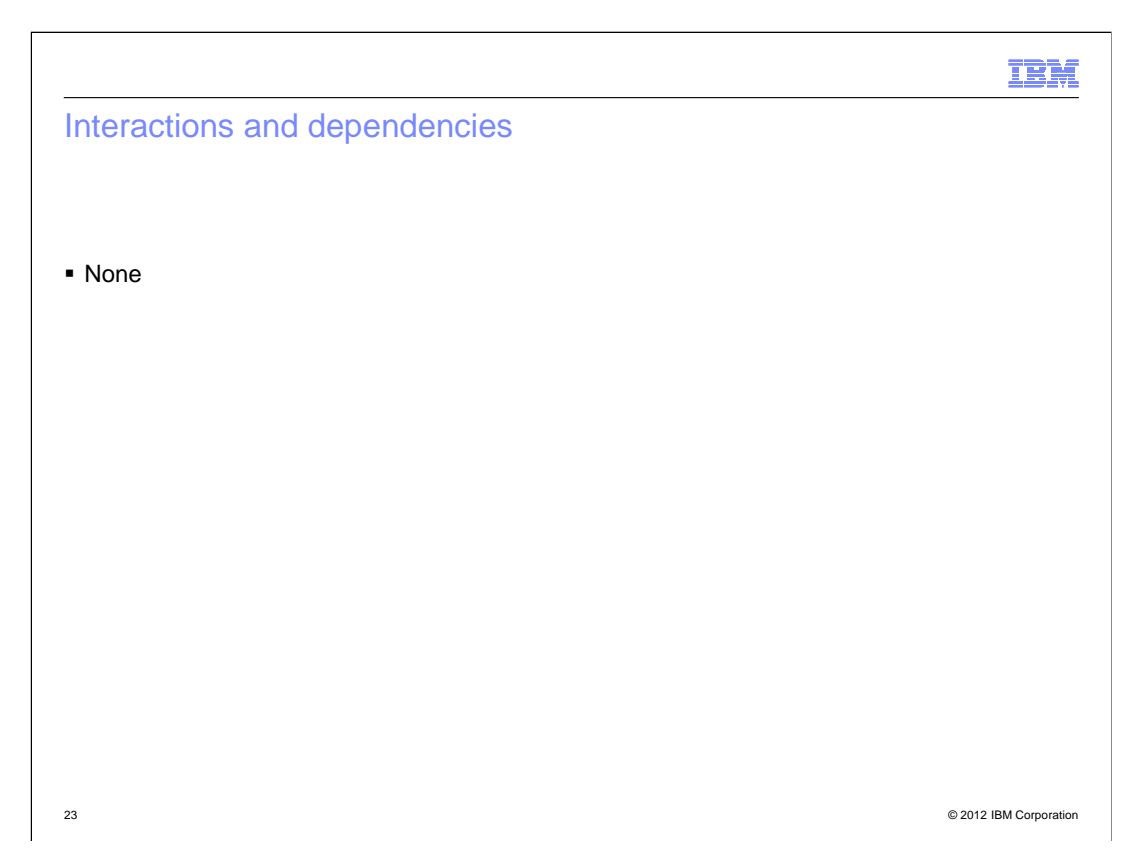

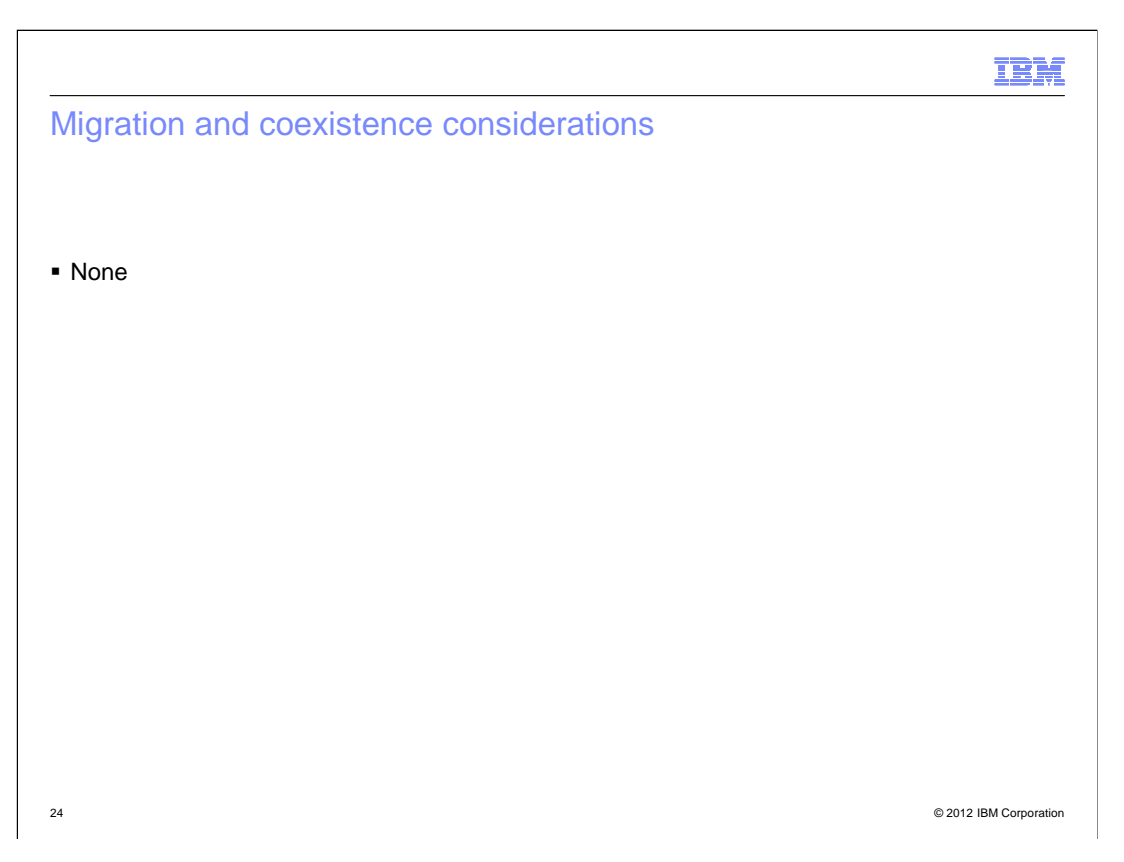

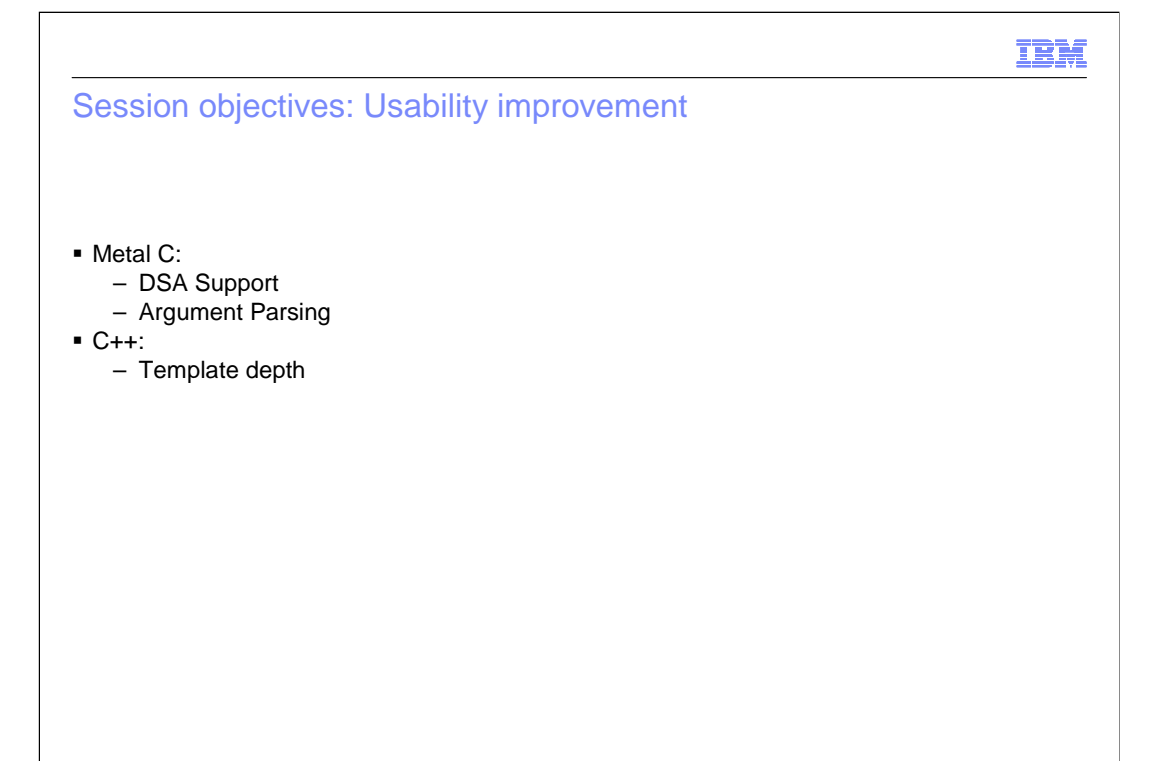

#### Overview: Metal: DSA support (C only)

- � Problem Statement / Need Addressed
	- – A common practice of pointing to the dynamic storage area in user source can be overwritten by compiler generated code.
- **Solution**

– A new option DSAUSER is added for requesting a user field of the size of a pointer to be reserved on the stack. This user field can be utilized by the user provided prolog/epilog code for the purpose it was intended for. The user field can be located via the new HLASM global set symbol &CCN\_DSAUSER which provides the offset to the user field. The compiler merely allocates the new field on the stack without any code to initialize it.

- � Benefit / Value
	- – Metal C users now can have a reliable way to get a field of the size of a pointer (i.e. 4 bytes for AMODE 31 and 8 bytes for AMODE 64) on the stack reserved for the user.

#### Usage and invocation

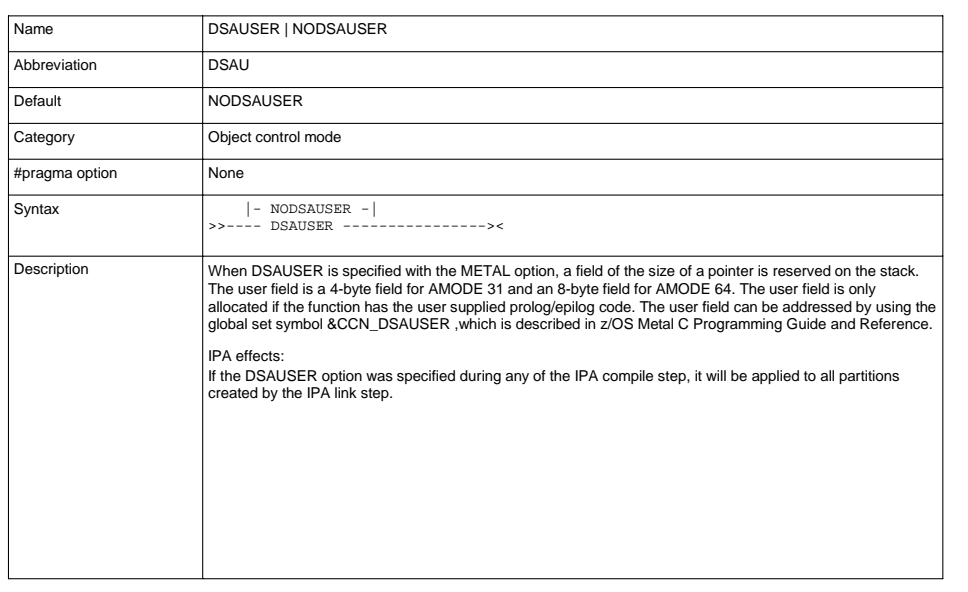

### New informational global set symbol

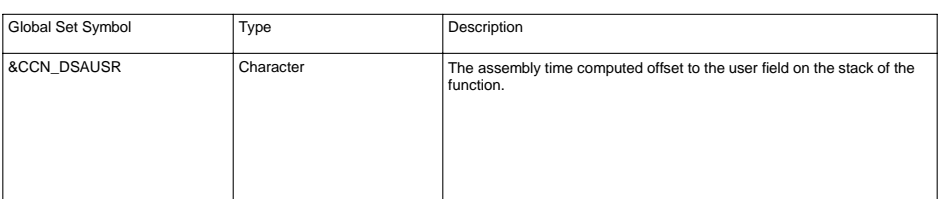

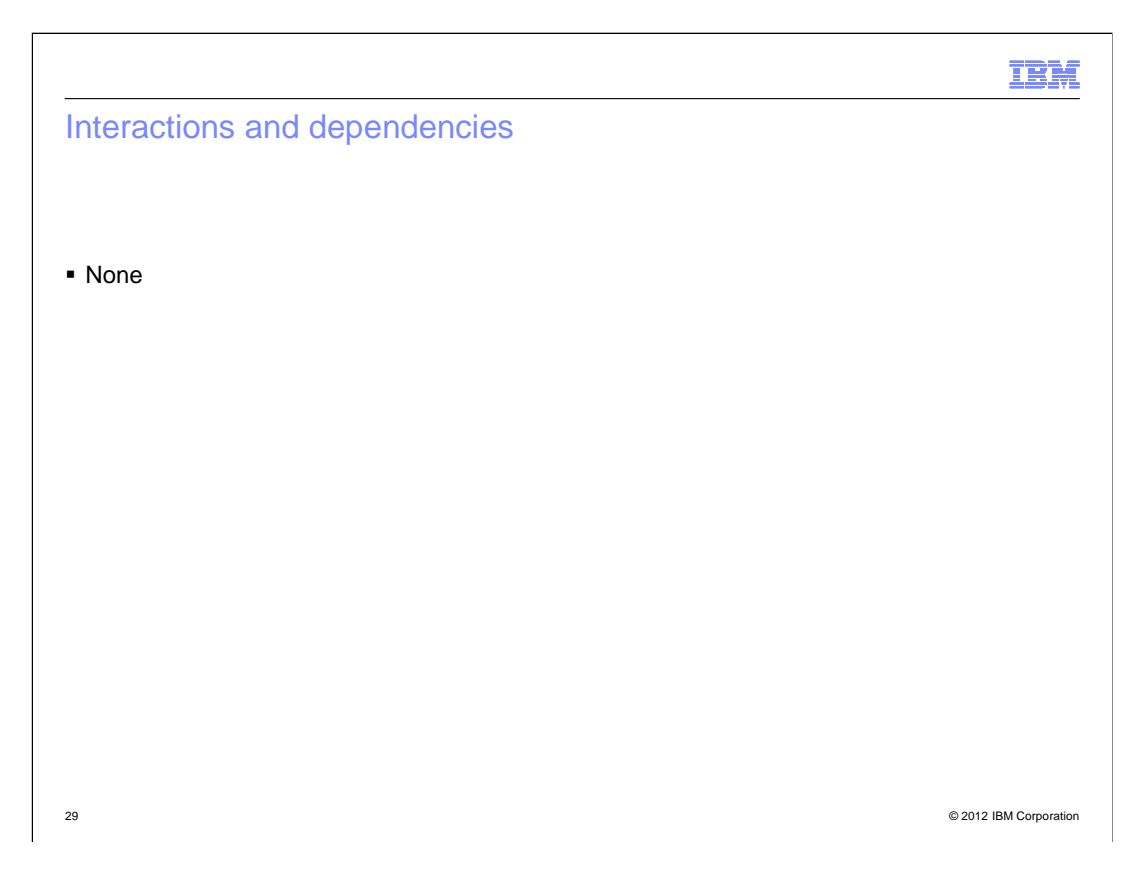

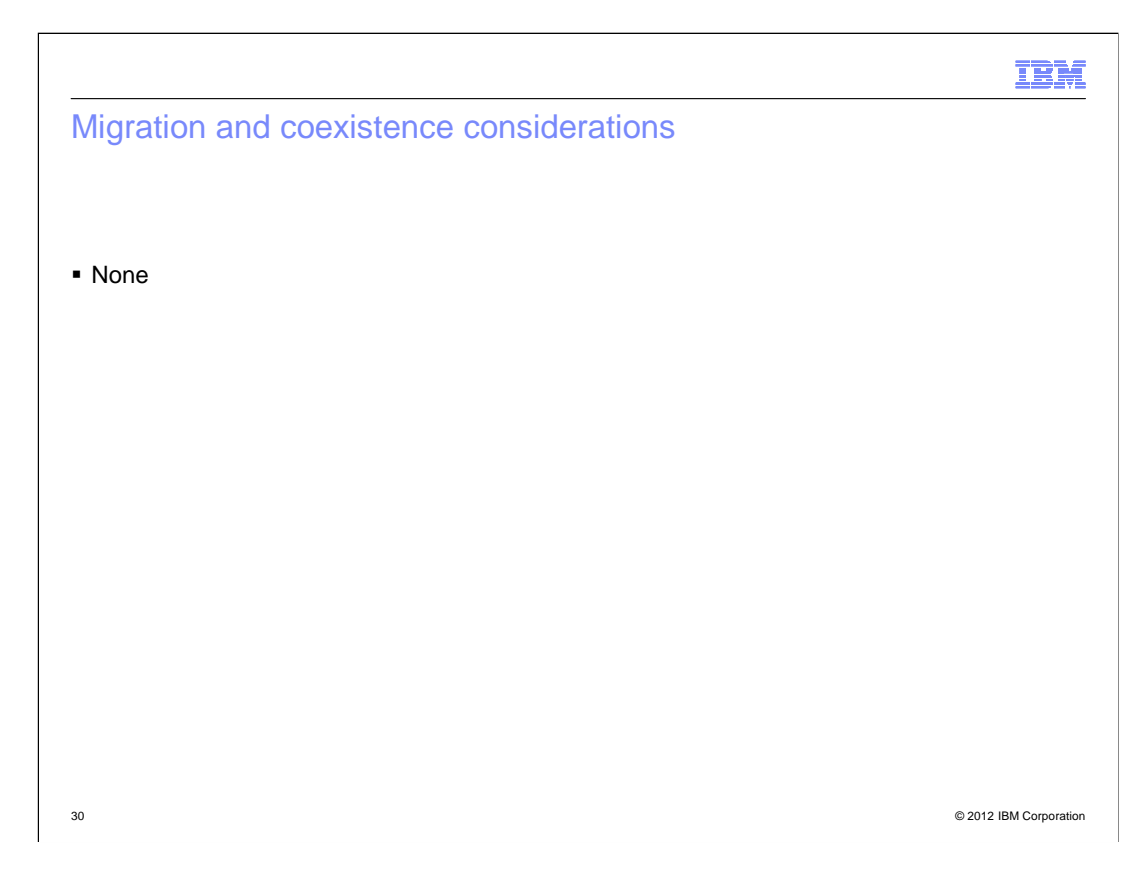

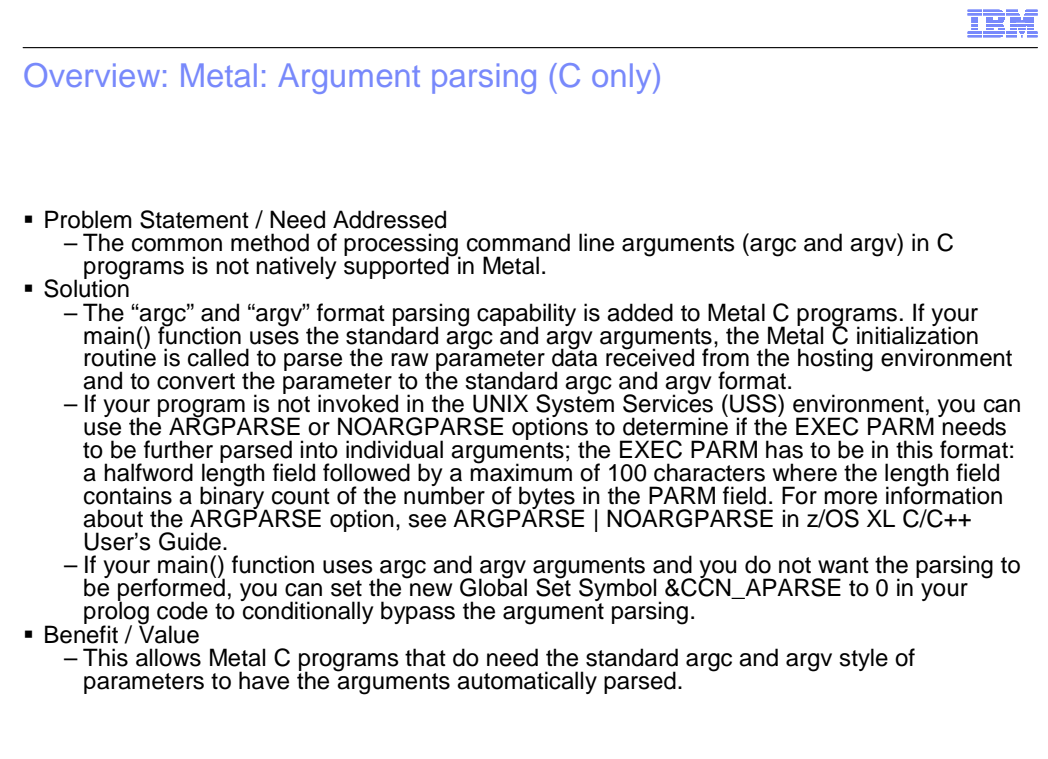

#### Usage and invocation

- It is available in all Metal C compiles.
- Requires the need for SCCNOBJ in the bind step.
- � User modifiable Global Set Symbols:

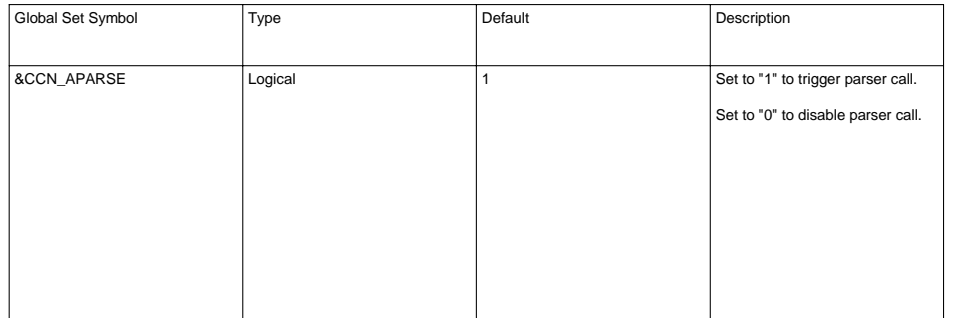

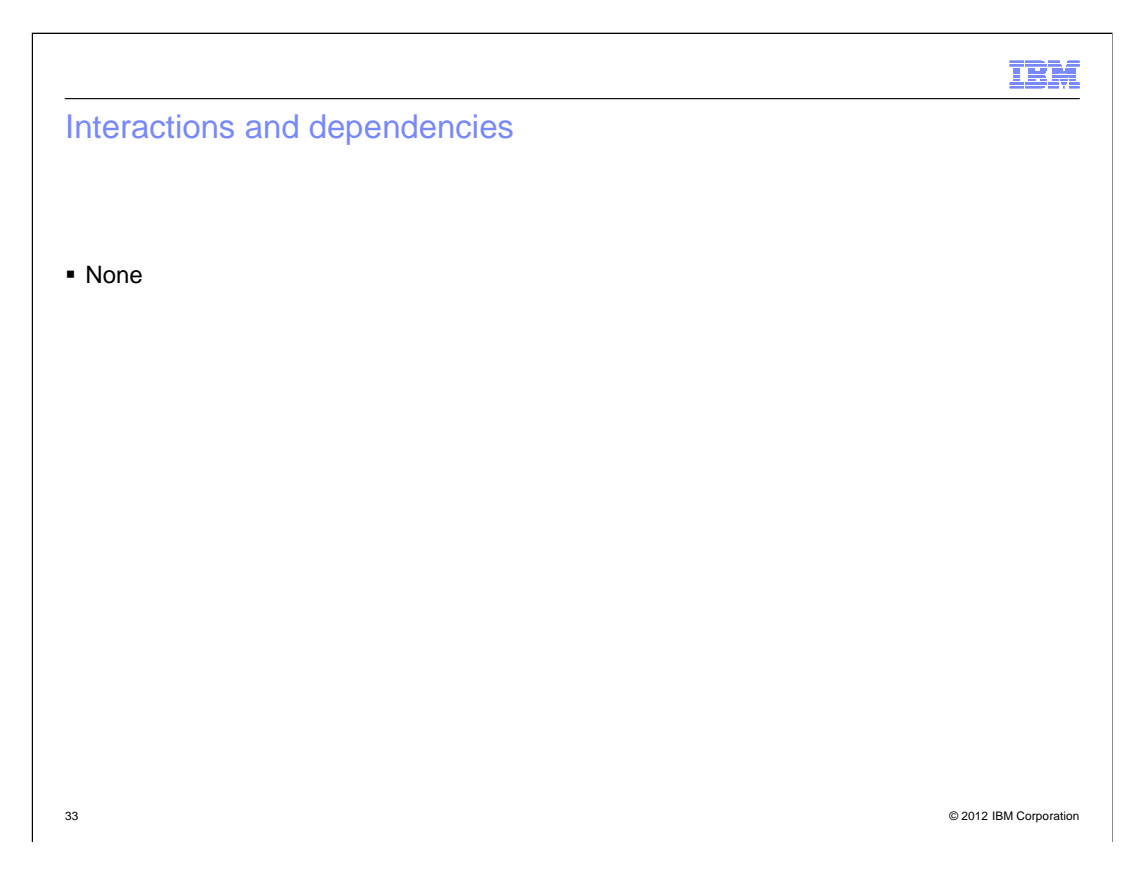

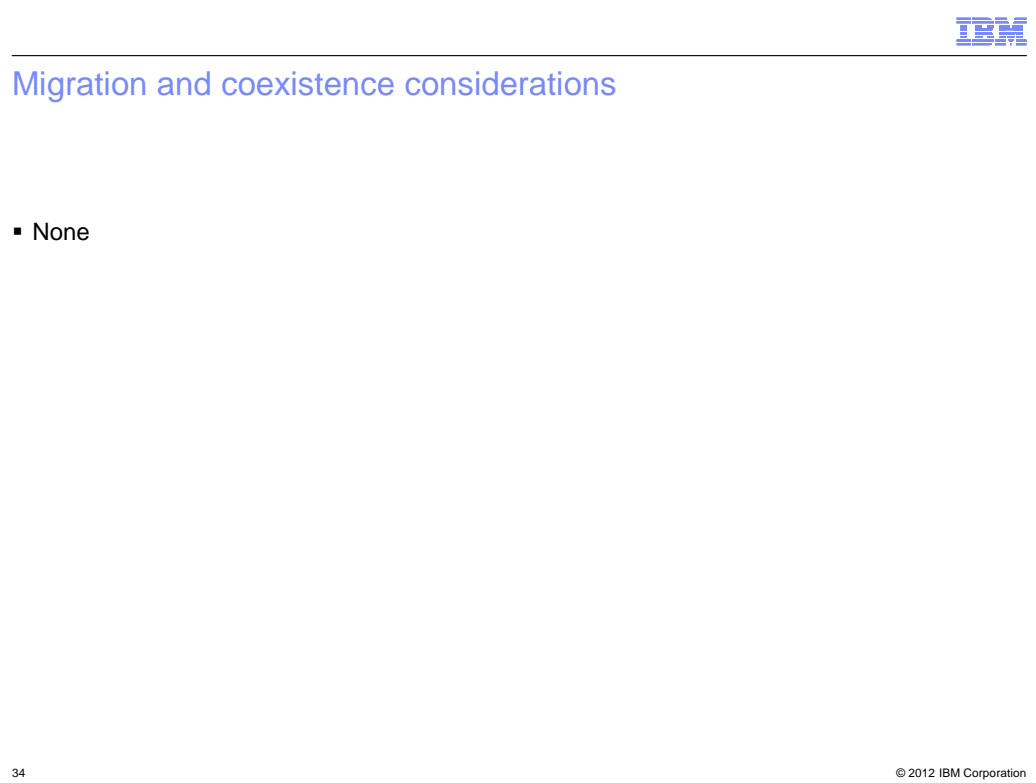

### Overview: Template depth (C++ only)

- � Problem Statement / Need Addressed
	- Immutable limit of 50 recursively instantiated template specializations are processed by the compiler before it halts compilation and emits an error.
- **Solution** 
	- Option TEMPLATEDEPTH with a single integer suboption allows users to specify their own value for how deep they want the compiler to instantiate recursive template specializations.
- � Benefit / Value
	- The reason this limit exists is to prevent the compiler from entering infinite loops while instantiating improperly written user template code.
		- • This limit has been increased to 300 and now it is controlled by the
			- TEMPLATEDEPTH option.
		- • Carefully crafted template code which needs more recursive instantiations is now able to compile.

35 © 2012 IBM Corporation

ŒĦ

#### Usage and invocation

```
 
template <int n> void nom() {
 nom < n-1>();
}
template <> void nom<0>() {}
int main() {

 nom < 400 > () ;
```
}

**Even a limit on recursive template instantiations of 300 will not be enough to compile this** program. However, -qtemplatedepth=400 will now allow this to compile.
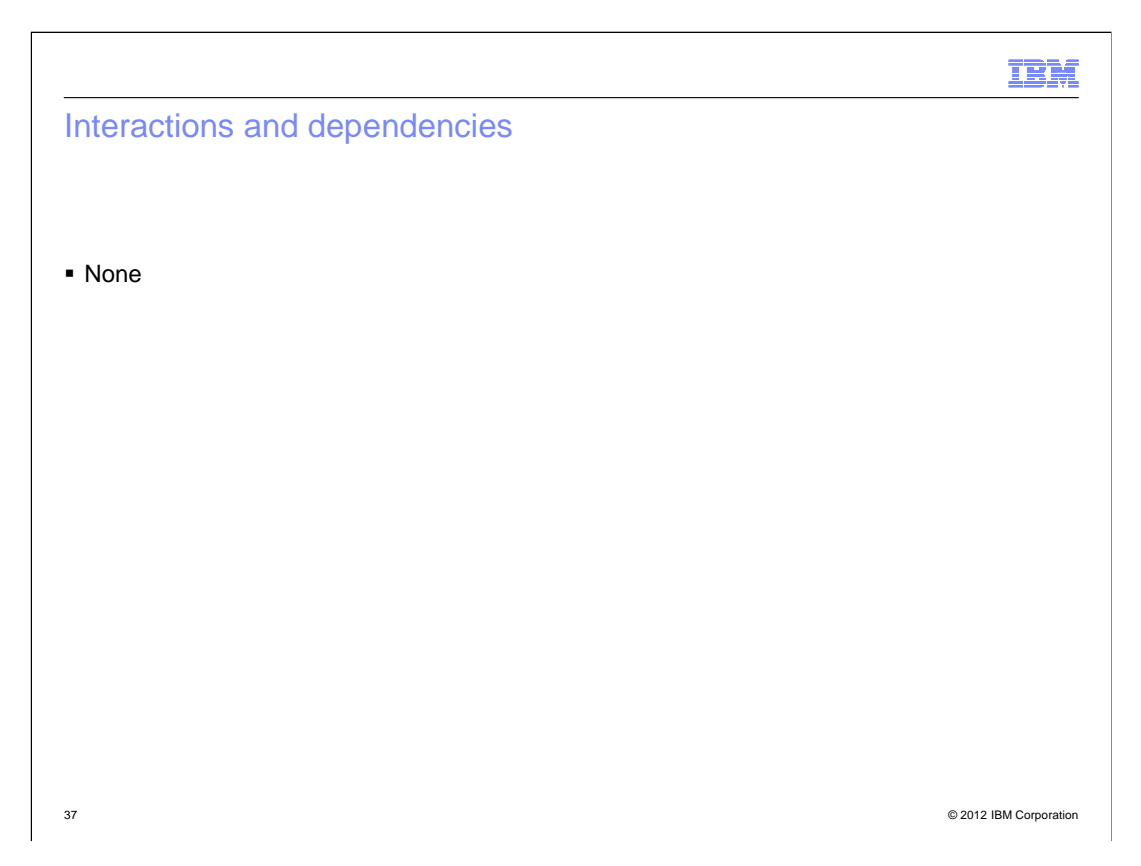

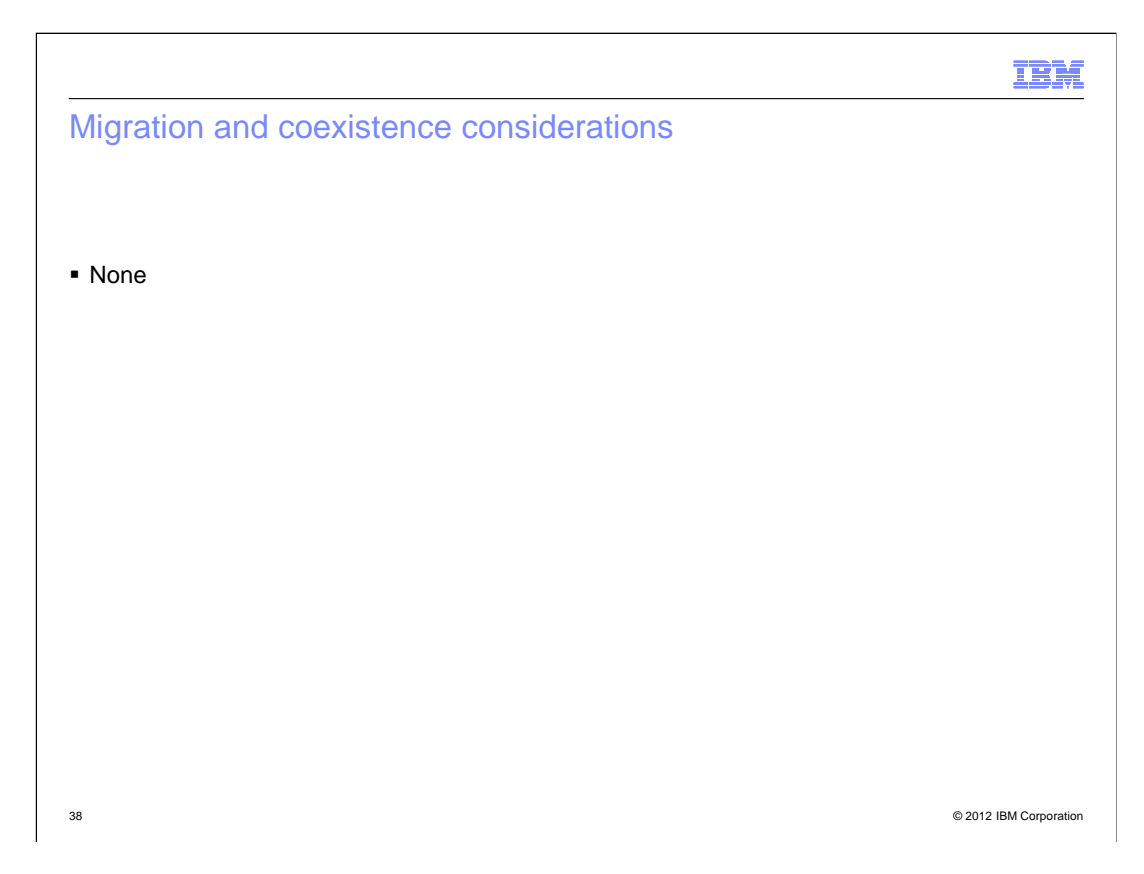

## Session objectives: Source and binary portability improvement

- � Compatibility Support:
	- Text Following #endif
	- Function Attribute gnu\_inline
	- Function Attribute used
	- Function Attribute malloc
	- Temporary Lifetime Extension
	- Binding rvalue to non-const reference
	- Intrinsic Complex Types
	- Addressable Labels
- � Standards Support (C++0x):
	- Trailing Return Type

39 © 2012 IBM Corporation

## Overview: Suppresses diagnostic for text following #else and #endif (1 of 2)

- � Problem Statement / Need Addressed
	- C99 standard does not allow extraneous text following #else and #endif.
	- XL C/C++ compiler issues a warning on any extraneous text that is found after #else and #endif.
- **Solution** 
	- $-$  A new suboption of LANGLVL, textafterendif, was implemented to instruct the compiler to suppress the warning for extraneous text following #else and #endif.
- � Benefit / Value
	- The warning message is only suppressed if the new suboption of LANGLVL is explicitly specified.
	- $-$  The feature enables users to indicate that they want XL C/C++ compiler to be silent about this deviation from the standard, increasing portability.

 Overview: Suppresses diagnostic for text following #else and #endif (2 of 2)

 Source mysource.c: **#ifdef MY\_MACRO #else MY\_MACRO not defined #endif MY\_MACRO** 

**int main(void) { return 55; }** 

 Returns with no errors. Compilation command: **xlc -qlanglvl=textafterendif mysource.c** 

## Overview: Function attribute gnu\_inline

- � Problem Statement / Need Addressed
	- GCC changed the inline keyword behavior to conform to Standard C99 and some existing GCC programs still rely on the old behavior of GCC inline. A new function attribute, **gnu\_inline**, was introduced by GCC for the user to stick to the old GCC inline behavior.
- **Solution** 
	- – Implemented support for the **gnu\_inline** function attribute to match the GCC inline behavior.
- � Benefit / Value
	- $-$  The feature makes it easier for the users to port their programs to the XL C/C++ compiler.
	- Note: One key difference in all the various inline behavior is under what conditions a definition of the function is kept and externalized.

42 © 2012 IBM Corporation

#### Usage and invocation

Example: **extern inline \_\_attribute\_\_((gnu\_inline)) nom() {…}; static inline \_\_attribute\_\_((gnu\_inline)) bnd() {…};** 

### Overview: Function attribute used

- � Problem Statement / Need Addressed
	- The compiler may remove functions that it does not see used in the program. Ex. The function is referenced only in inline assembly.
- **Solution:** 
	- – Function attribute, **used**, (as in GCC) is used to instruct the compiler to emit the code for the function even if it appears that the function is not referenced.
	- – If attribute **used** is used in combination with attribute **gnu\_inline** (discard the definition), we will replicate GCC's behavior where **gnu\_inline** wins, and function definition is discarded.
- � Benefit / Value
	- $-$  Allows keeping functions that would otherwise be removed.
	- Note: For static functions, a definition will be always emitted, if they are marked with attribute **used**.

#### Usage and invocation

Example: **\_\_attribute\_\_((used)) void nom() { } int main() { nom(); }** 

## Overview: Function attribute malloc

- � Problem Statement / Need Addressed
	- – Certain functions have properties that can be exploited to increase performance, but there is no way for the compiler to know it. One such property is any non-null pointer returned cannot alias any other pointer that is valid at the time of the function call.
- **Solution** 
	- – Function attribute, **malloc**, is used to instruct the compiler to treat a function as if any non-NULL pointer it returns cannot alias any other pointer valid when the function returns.
	- The optimization that this attribute enables at the moment will only occur at -O5.
	- – Note: This function attribute cannot be used if the user cannot guarantee that the pointer returned by a function points to unique storage. Otherwise the optimization performed may lead to problems at run time.
- � Benefit / Value
	- – This feature may speed up the execution time of the program since it provides information helpful for extra optimization.

46 © 2012 IBM Corporation

#### Usage and invocation

 **void\* nom() \_\_attribute\_\_ ((\_\_malloc\_\_)) { ... }** Example:

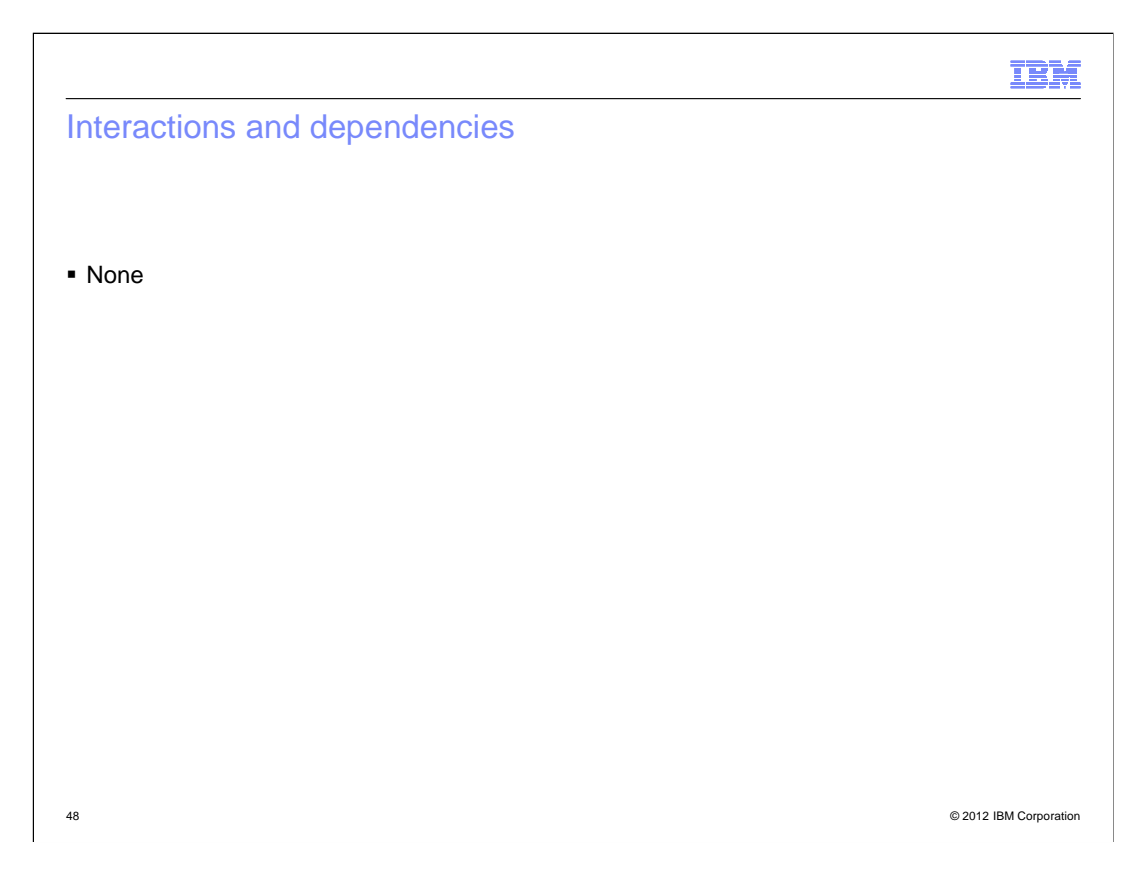

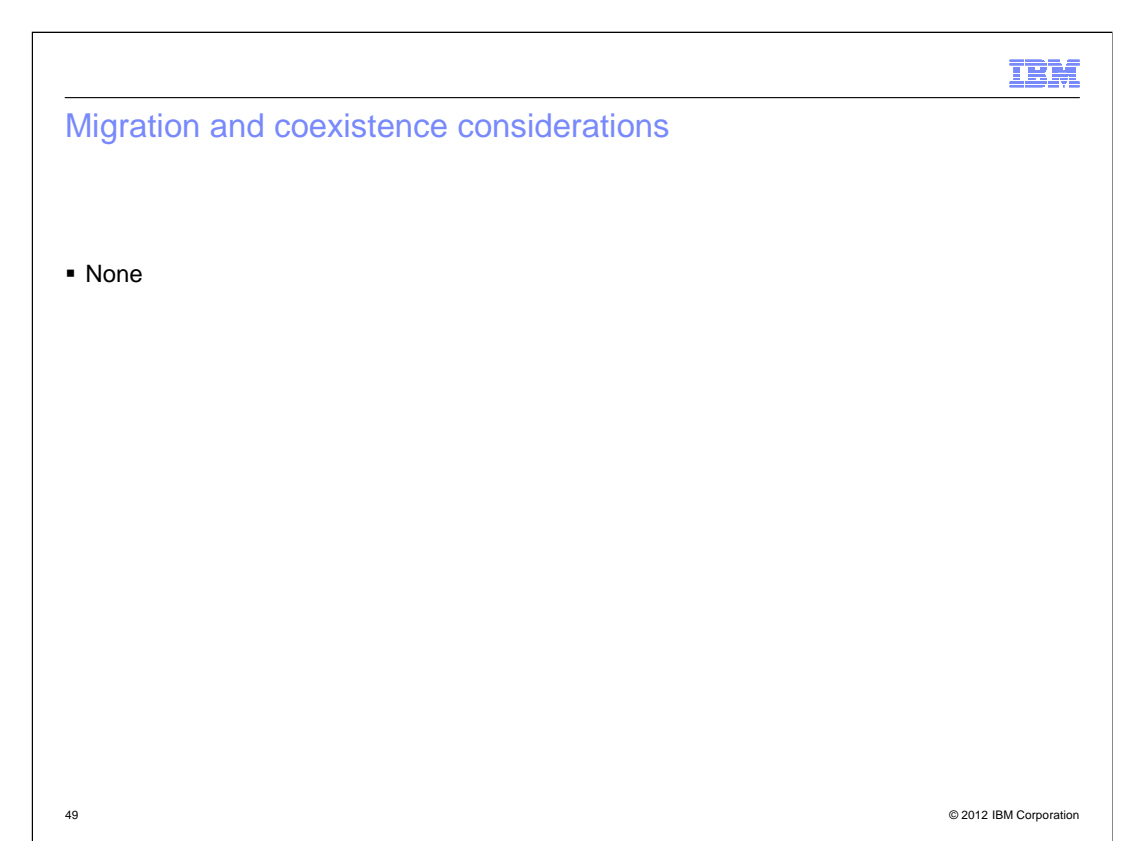

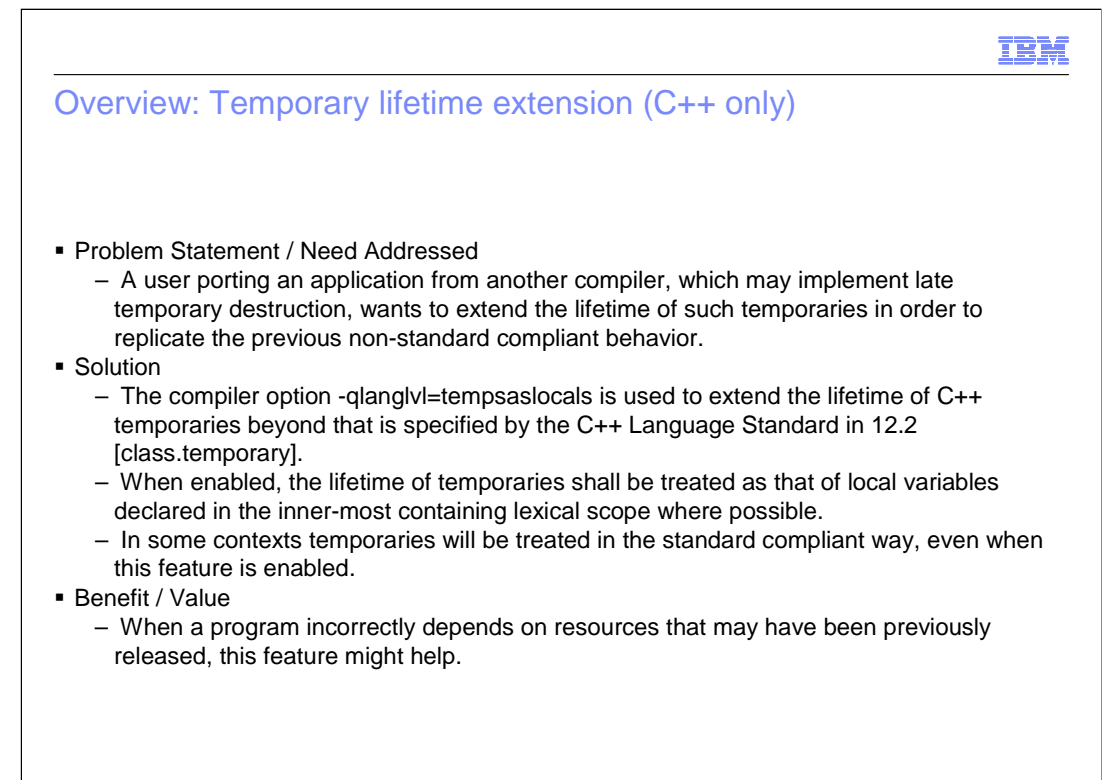

#### Usage and invocation

#include<cstdio>

```
print }<br>onst S&<br>) { prin

} s1;

void nom(S s) { }
struct S {
     ruct S {<br>S() { printf("S::S() ctor at 0x%lx.\n", this); }<br>S(const S& from) { printf("S::S(const S&) copy ctor at 0x%lx.\n", this); }<br>~S() { printf("S::~S() dtor at 0x%lx.\n", this); }<br>sl;
int main() {
     t main() {<br>nom(s1);<br>printf("hello world.\n");<br>return 0;
}
```
 � With -qlanglvl=tempsaslocals, the temporary 's' created for function argument is destroyed after the lexical block of 'main'. By default, 's' is destroyed upon returning from 'nom'.

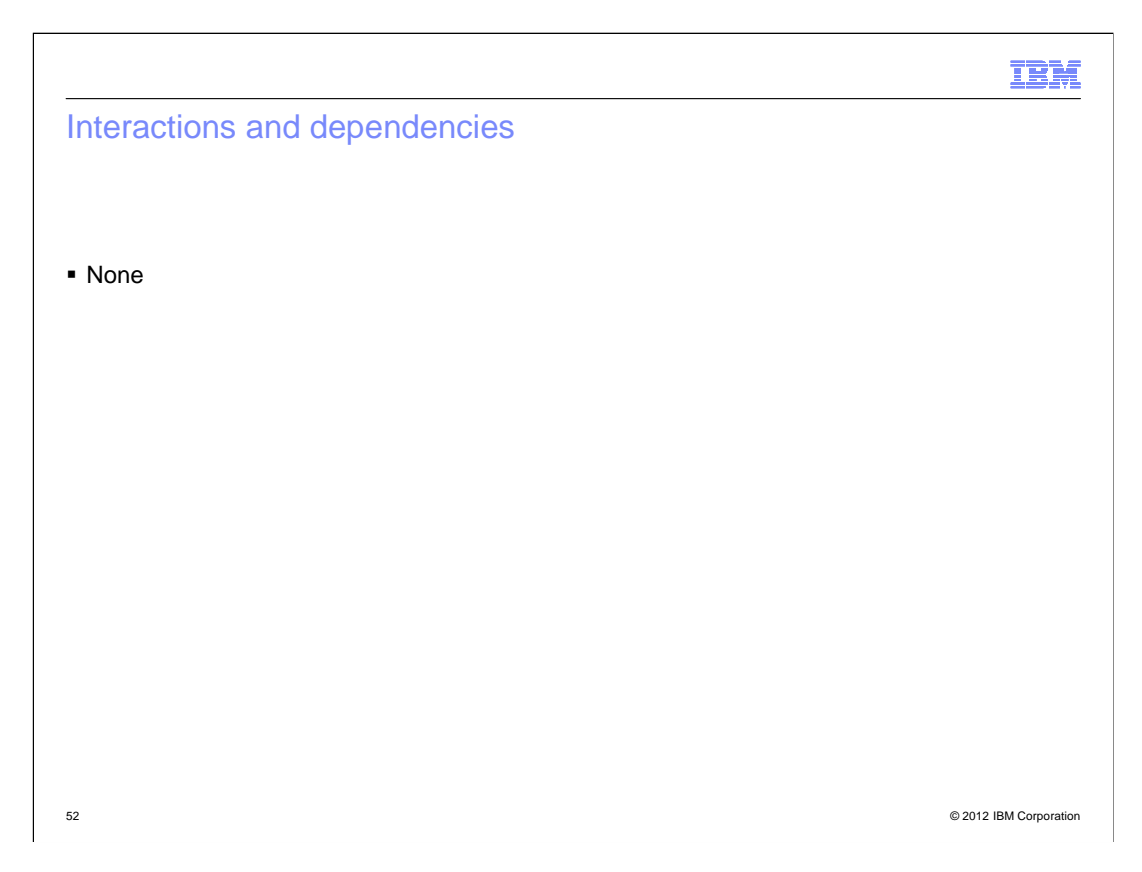

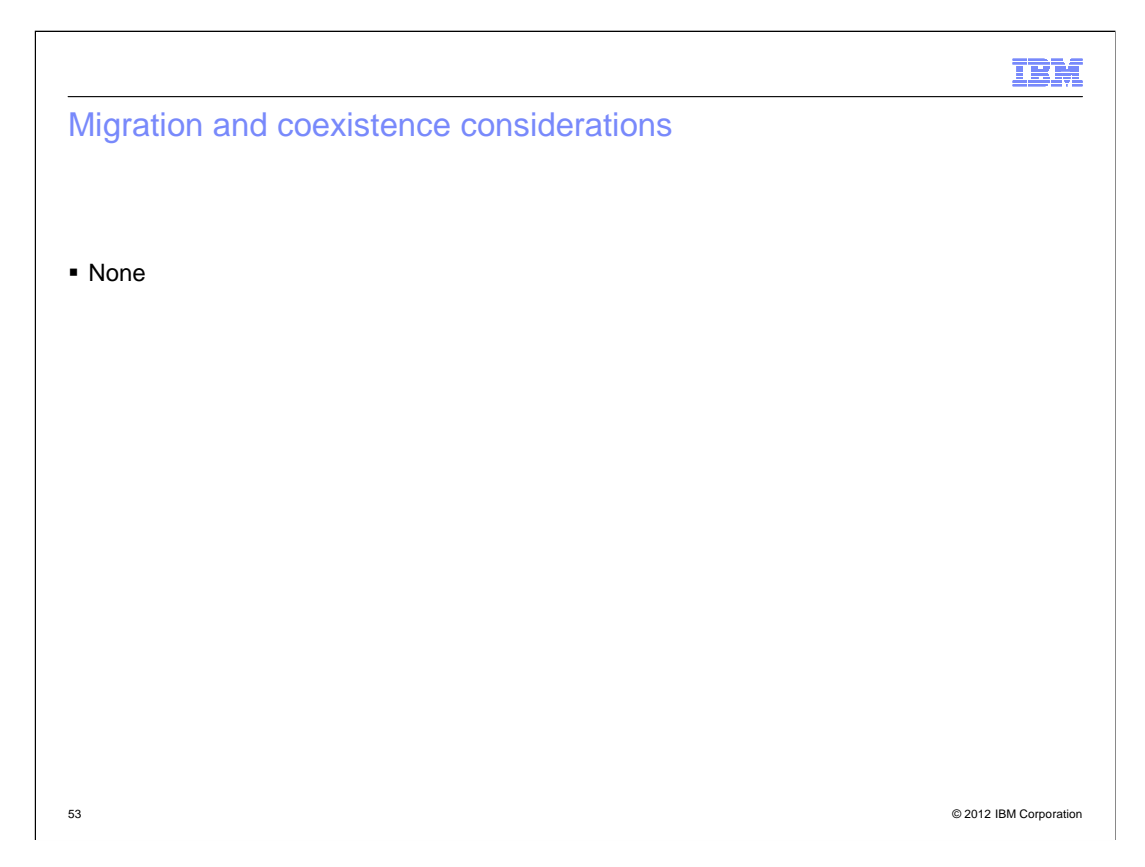

## Overview: Binding rvalue to non-const reference (C++ only)

- � Problem Statement / Need Addressed
- – Non-compliant compilers may allow a non-const reference to be bound to an rvalue. **• Solution** 
	- Allow a non-const reference to bind to an rvalue only in the declaration of a function parameter or function return type where an initializer is not required and only for user-defined types.
	- This feature also permits an rvalue to bind to a const-volatile reference and it only applies to top-level CV qualifiers on reference types.
- � Benefit / Value
	- The option -qlanglvl=compatRValueBinding might accept a Non-compliant program.
	- The option -qinfo=por will enable an informational message indicating that this binding has taken place despite being illegal.

54 © 2012 IBM Corporation

## Usage and invocation

struct hey{}; void func(hey& x){} int main(void) {<br>
func(hey());<br>
return 0;<br>
}

- � By default, this will be rejected with CCN5295 (S) A parameter of type "hey &" cannot be initialized with an rvalue of type "hey".
- � With -qlanglvl=compatRValueBinding, it will compile clean.

55 © 2012 IBM Corporation

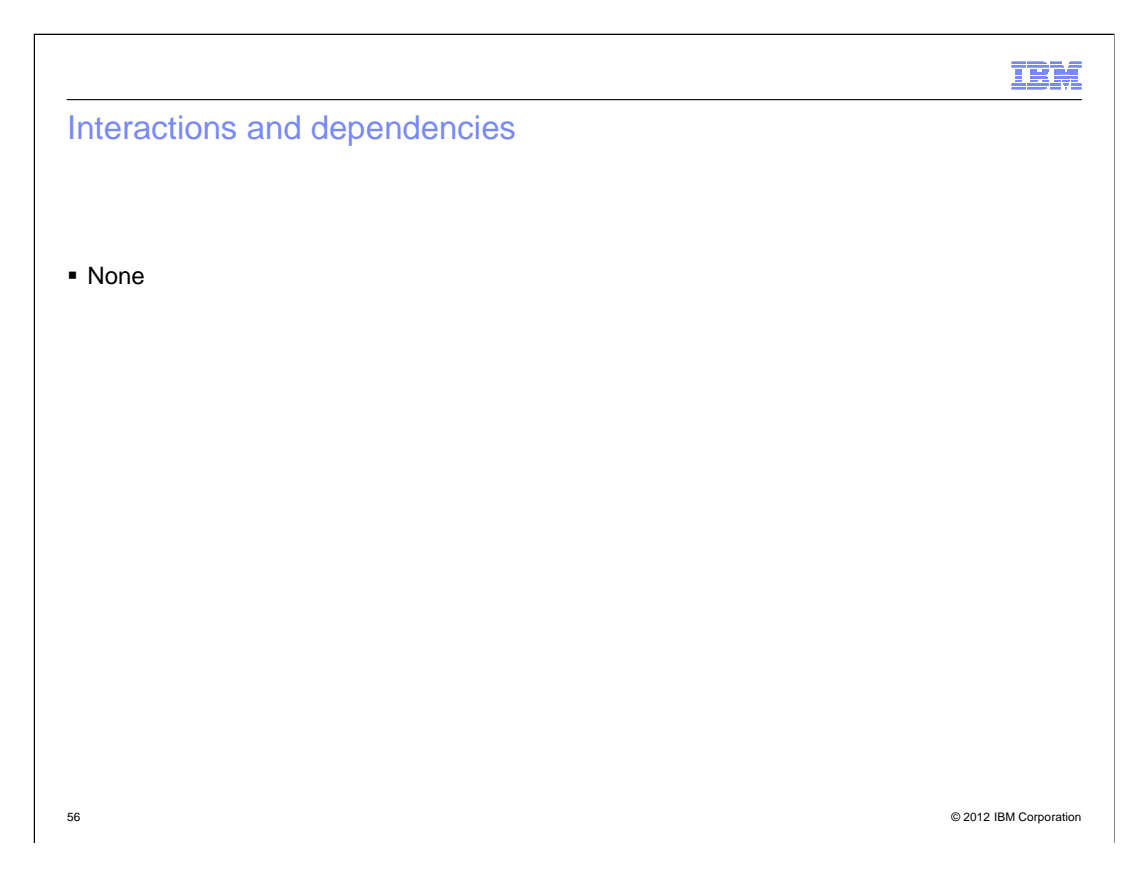

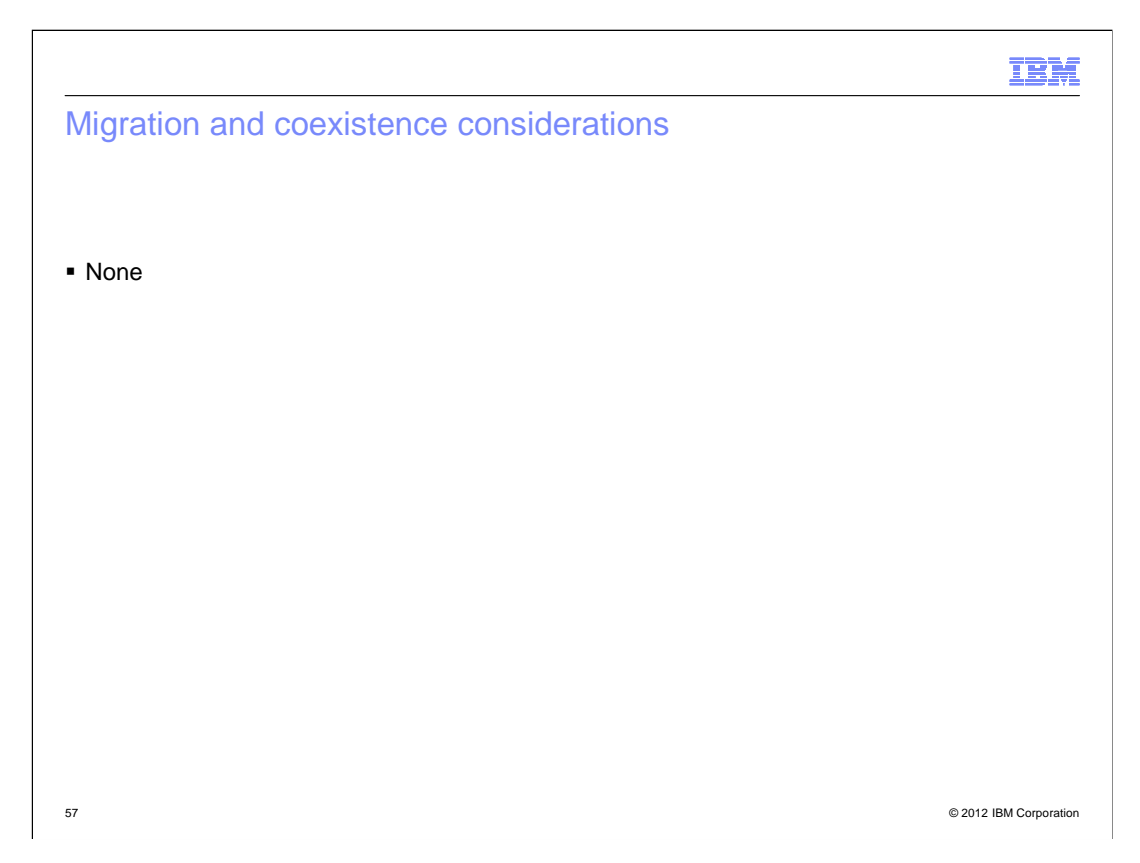

## Overview: Intrinsic complex types (C++ only)

- � Problem Statement / Need Addressed
	- – Intrinsic complex types were only implemented by C compiler and C++ was lagging this functionality.
- **Solution** 
	- – The complex types, float \_Complex, double \_Complex, and long double \_Complex are provided by C++ compiler as built-in types, according to ISO/IEC 9899:1999 Standard.
- � Benefit / Value
	- C programs with built-in complex types can now be compiled with C++.
	- Such programs do not need to convert intrinsic complex types to Complex class template implementation in order to compile with C++.

58 © 2012 IBM Corporation

# Usage and invocation � The feature is normally enabled with -qlanglvl=c99complex. • The complex types and both unary operators \_real\_ and \_imag\_ can be enabled with - int main() { float \_Complex a, b;  $\begin{array}{c}\n= \\
= \\
= \\
= \\
= \\
\end{array}$  printf("a = %f + %f \* I . \n", \_\_real\_\_(a), \_\_imag\_\_(a)); � Compiling with -qlanglvl=gnu\_complex produces the following:  $a = 6.000000 + 1.000000 * 1$ . qlanglvl=gnu\_complex. #include <stdio.h> #include <complex.h> float \_Complex a, b;<br>a= 2.0f + 3.0f \* \_Complex\_I;<br>b = 4.0f - 2.0f \* \_Complex\_I;<br>a = a + b; }

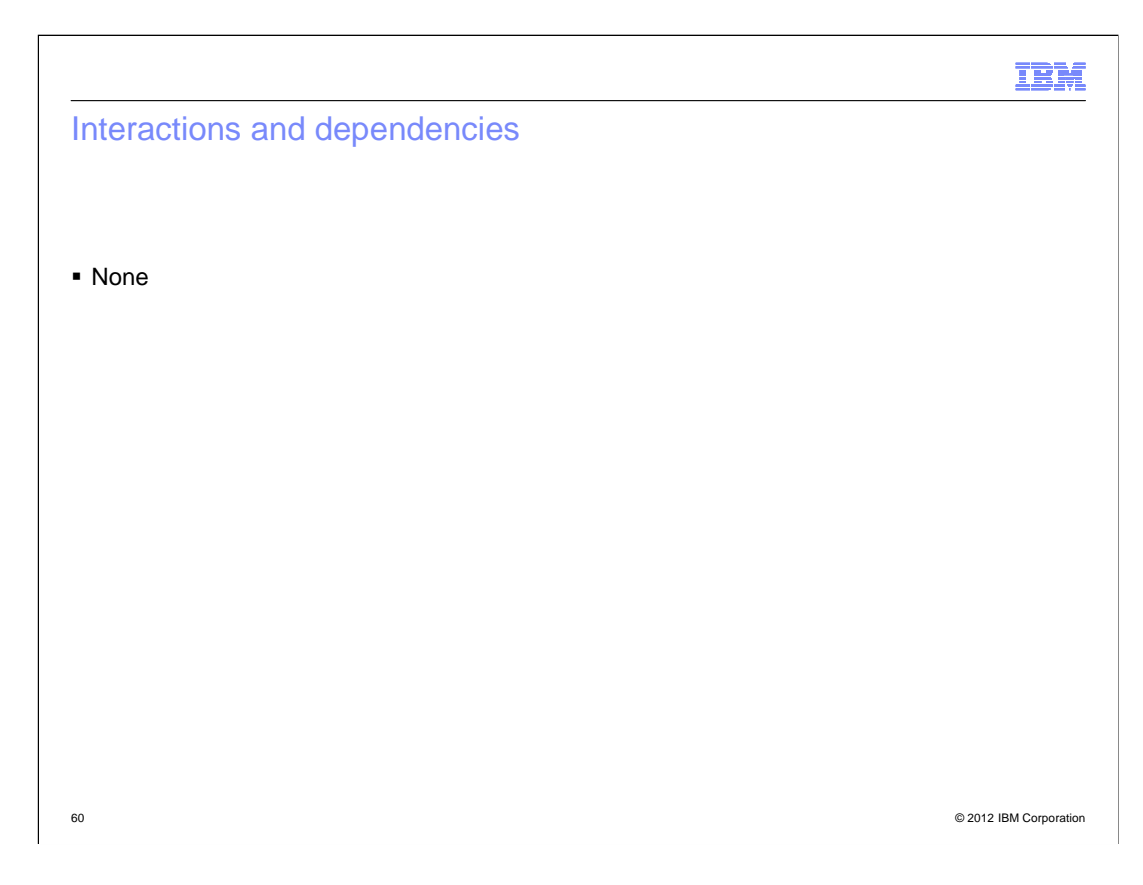

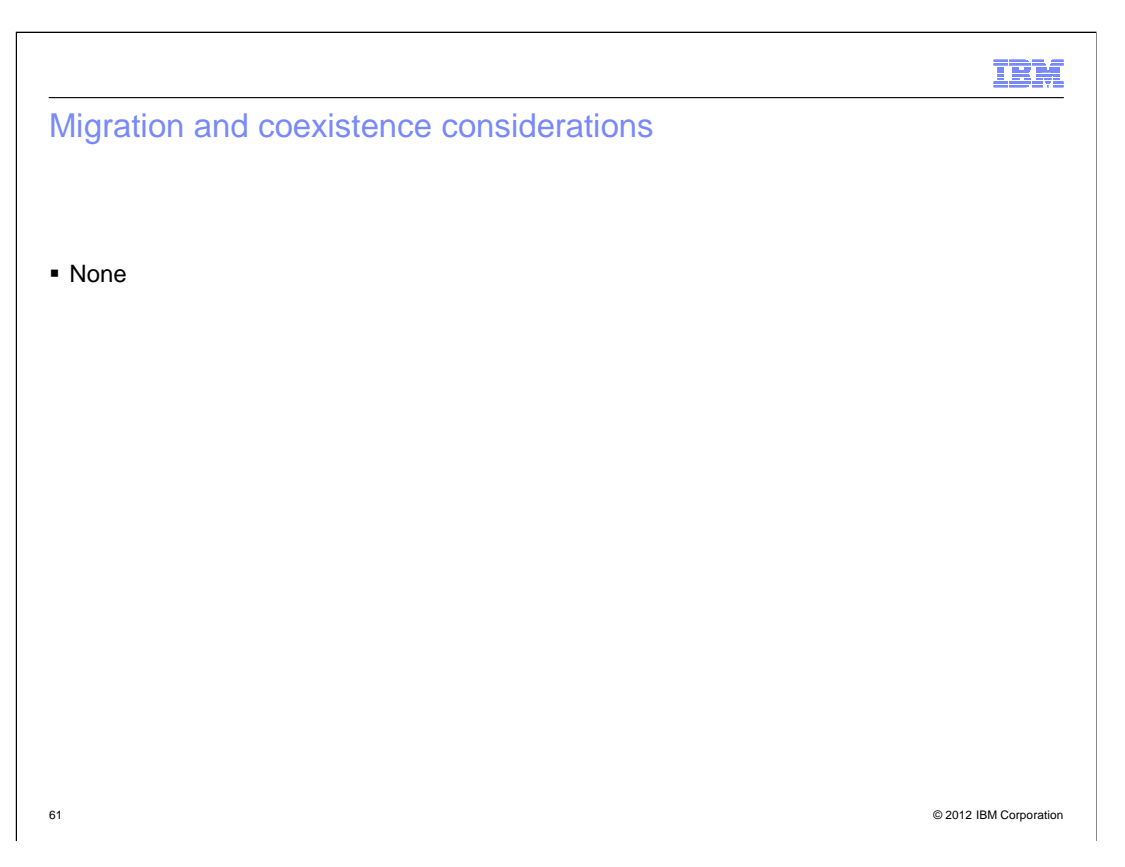

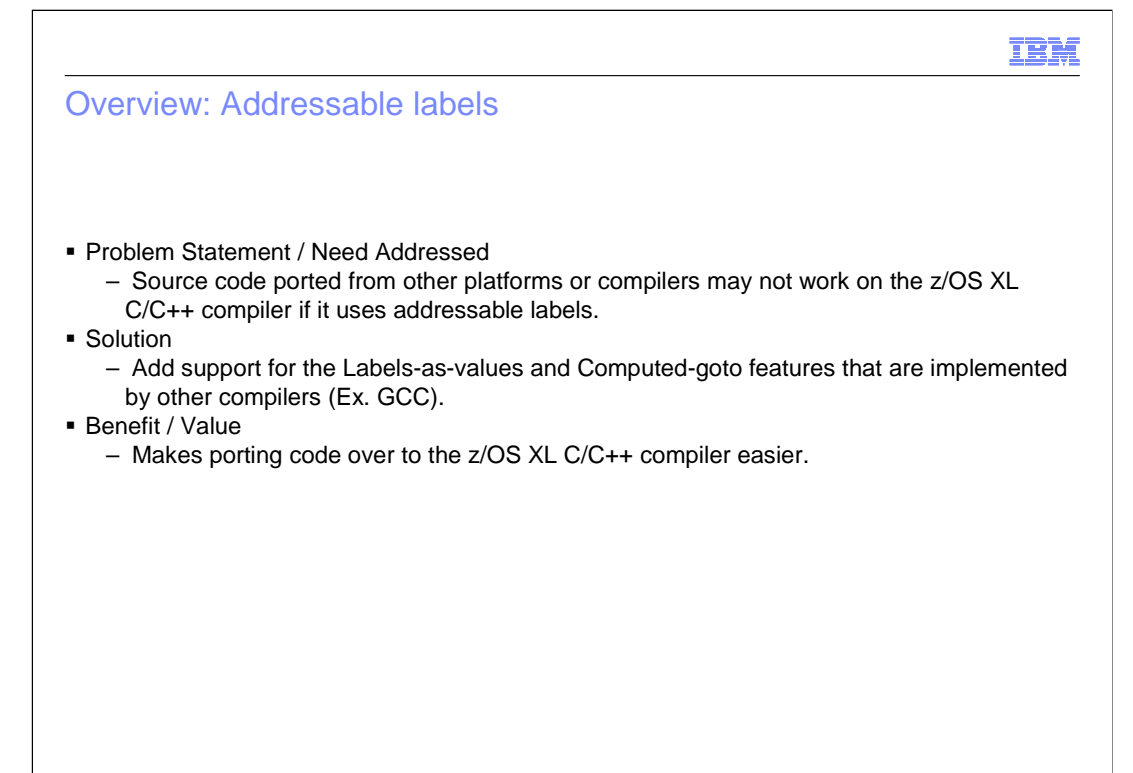

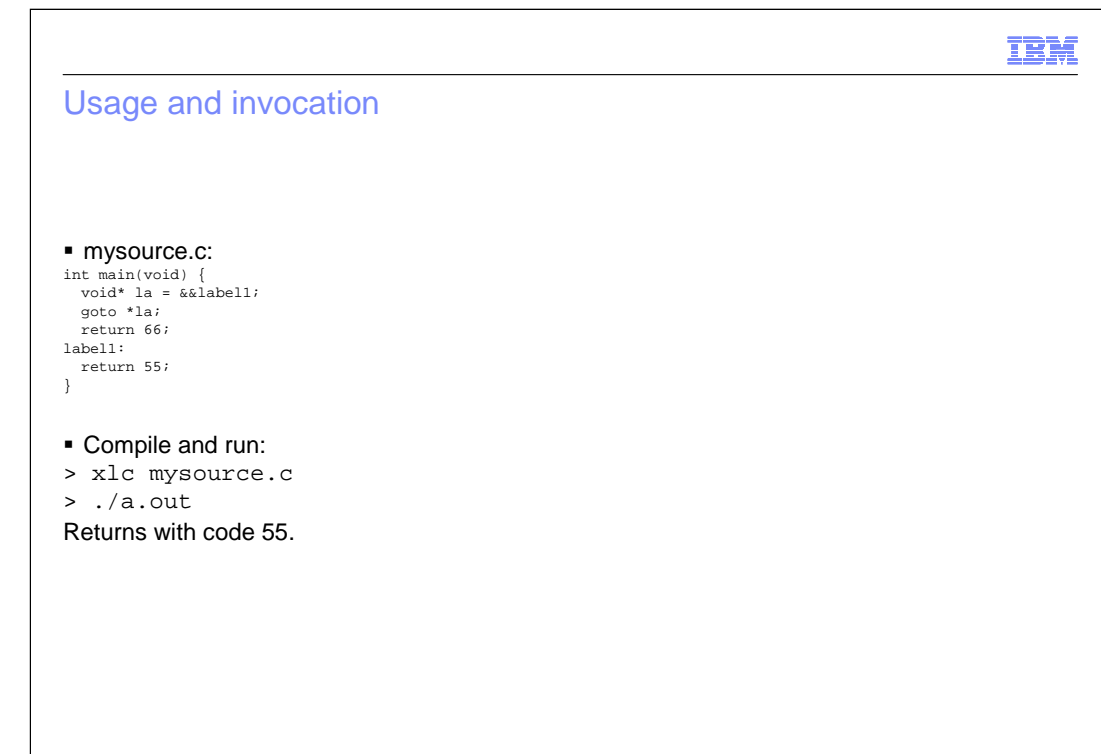

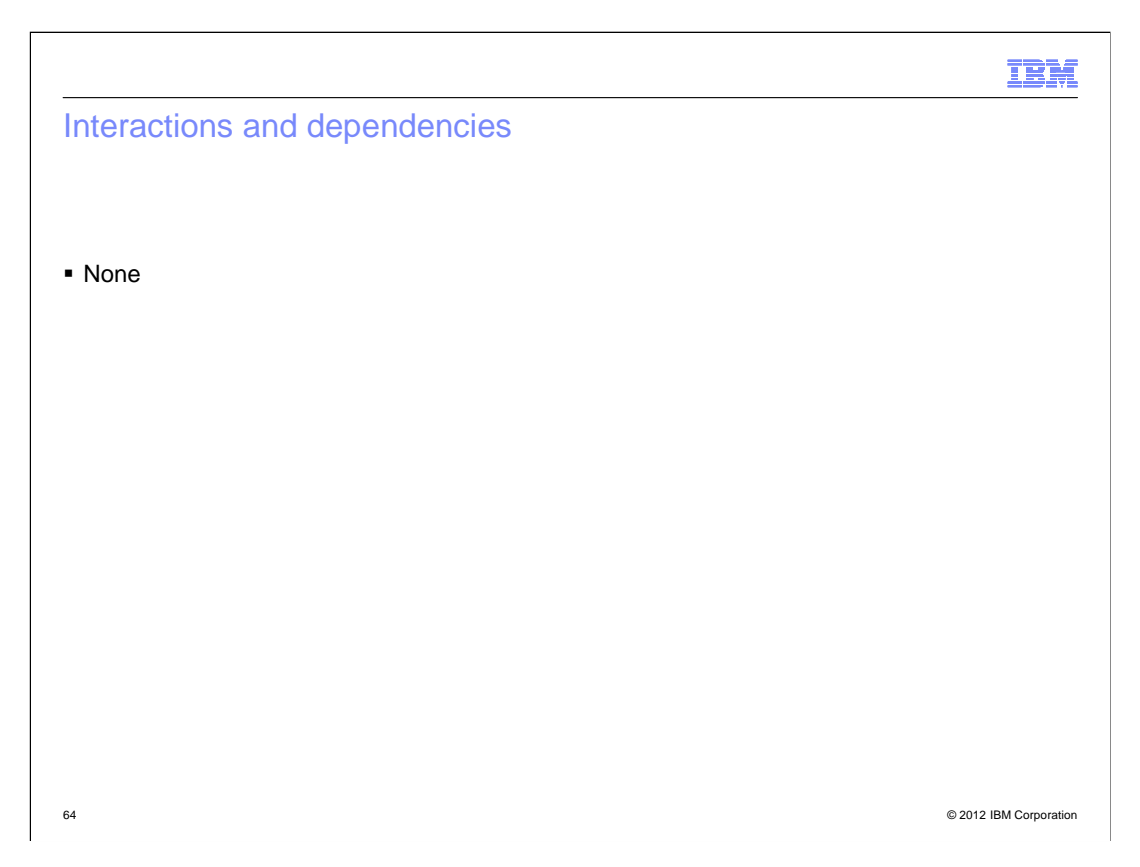

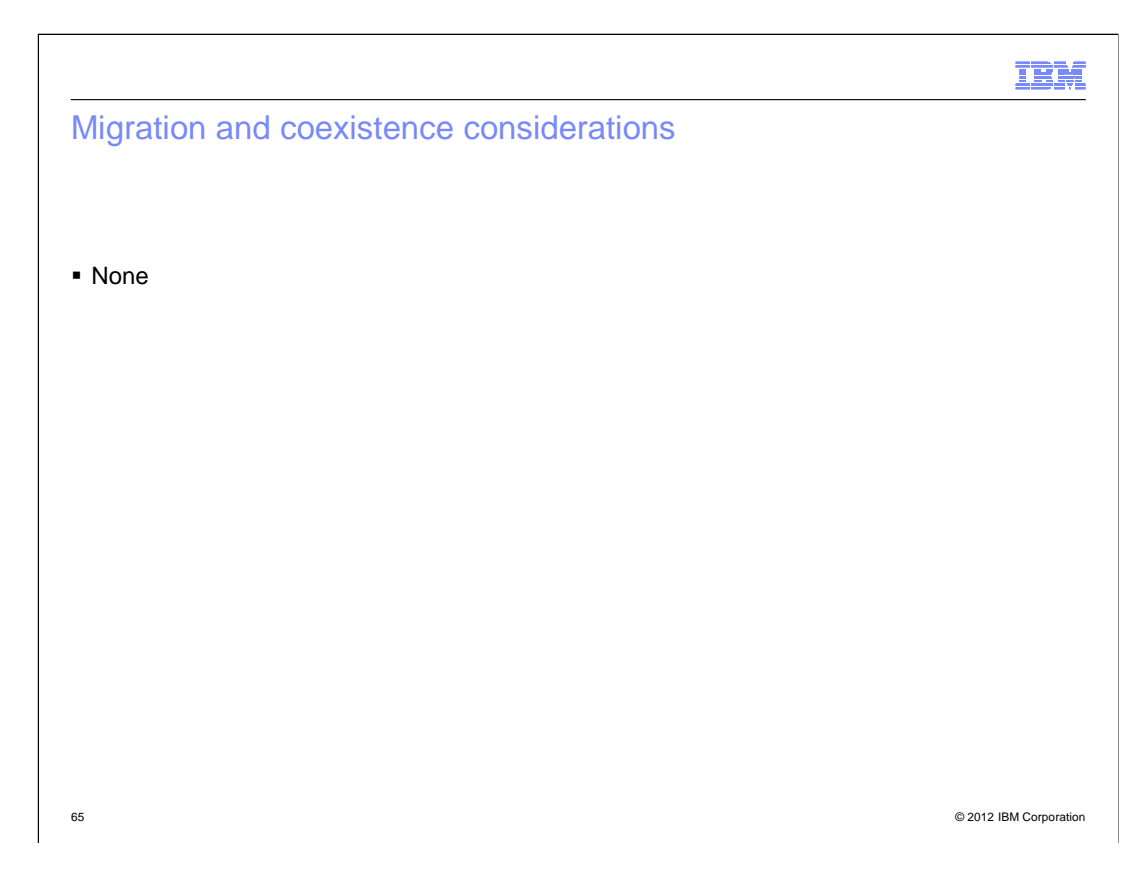

## Overview: C++0x – Trailing return type

- � Problem Statement / Need Addressed
	- $-$  Given an expression such as a\*b, where a and b are arbitrary types, we cannot say "type of a\*b".
- **Solution**
- C++0x Trailing Return Type in conjunction with C++0x Decltype removes this limitation. � Benefit / Value
	- Primary motivation behind Trailing Return Type feature is the ability to declare function templates whose return type depends on the types of the template arguments.

66 © 2012 IBM Corporation

#### Usage and invocation

```
 

template <class A, class B>

decltype(*(A*)(0)**(B*)(0)) multiply (A a, B b)
\tilde{f} 
return a*b;
}
```
 � This compiles with -qlanglvl=decltype available in R12, but it introduces code clutter and is error prone.

```
 

template <class A, class B>

auto multiply(A a, B b)->decltype(a*b)
{

  return a*b;
```
}

. Must more elegant syntax which removes code clutter can now be compiled with -qlanglvl=autotypededuction:decltype or with just -qlanglvl=extended0x.

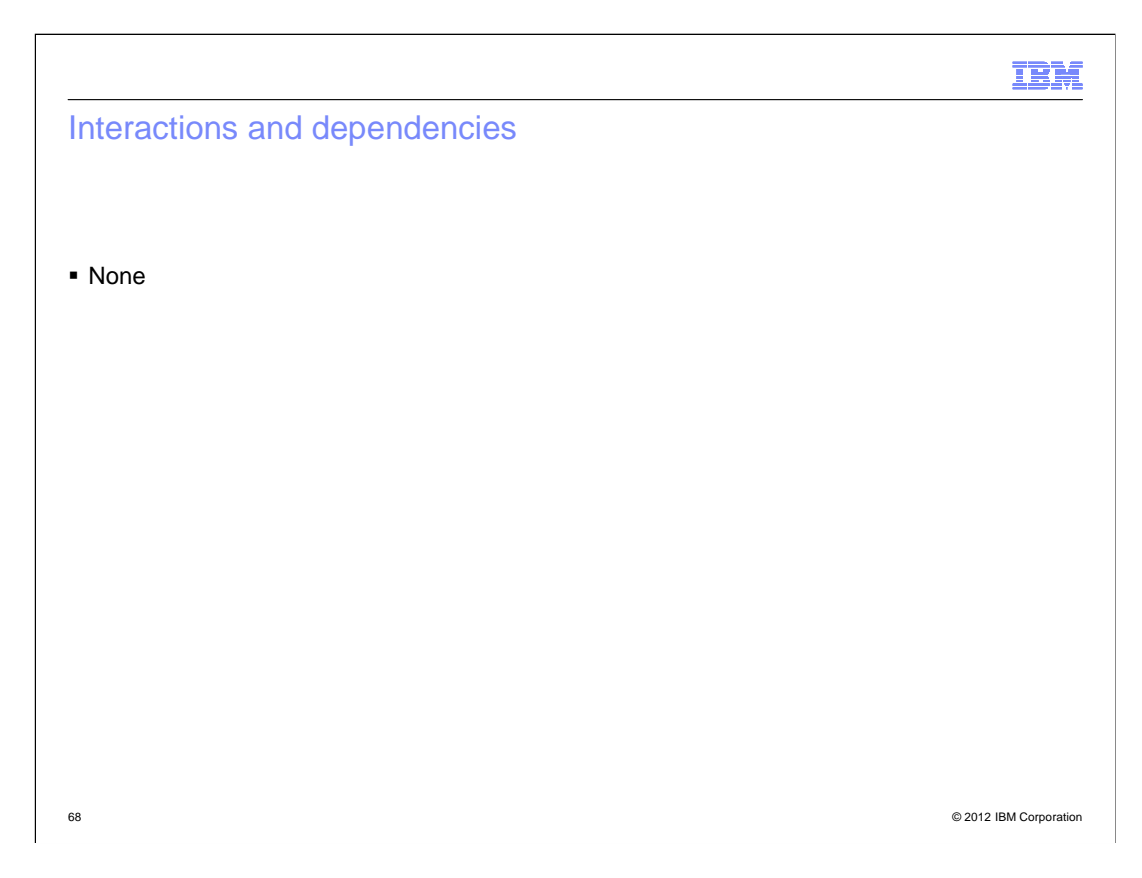

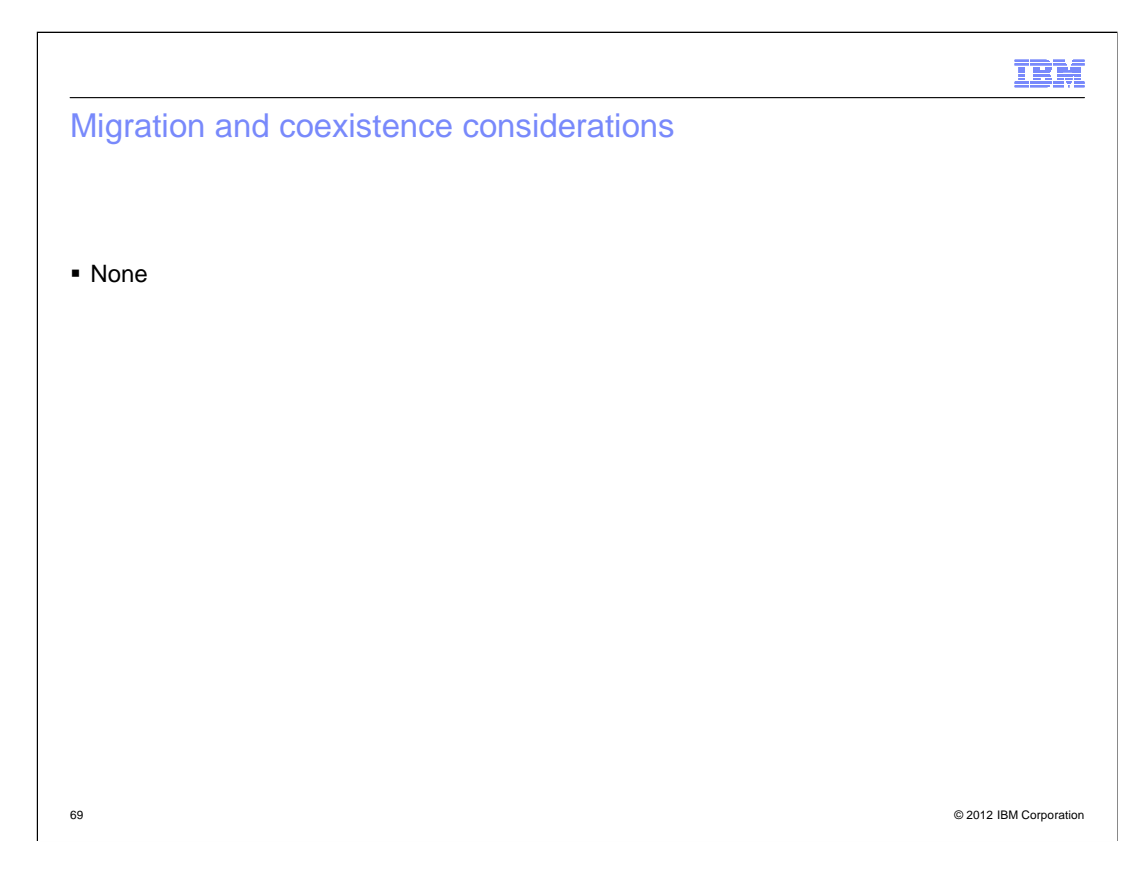

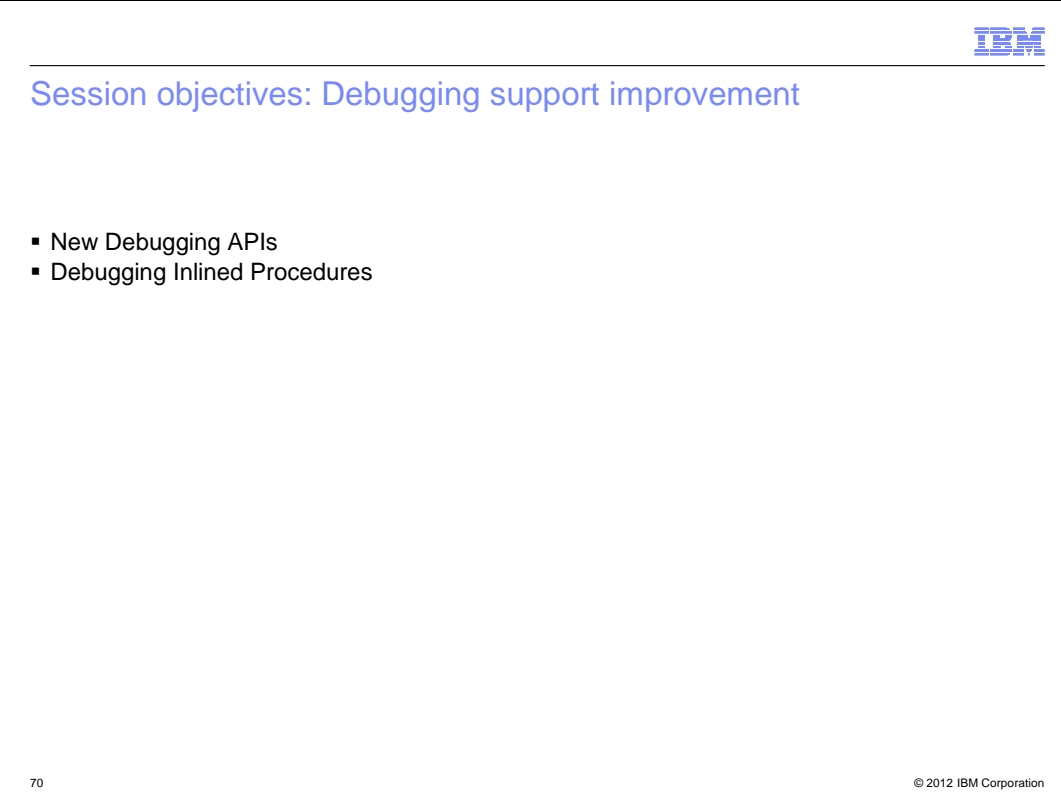

## Overview: New debugging APIs

- � Problem Statement / Need Addressed
	- Debuggers need support to find function entry points.
- **Solution** 
	- CDA provides APIs for DBX to get the entry point of functions as well as the first statement address of each function.
- � Benefit / Value
	- The newly added APIs can help the debugger developers to access debug information in the .mdbg and .dbg files more directly.

71 © 2012 IBM Corporation

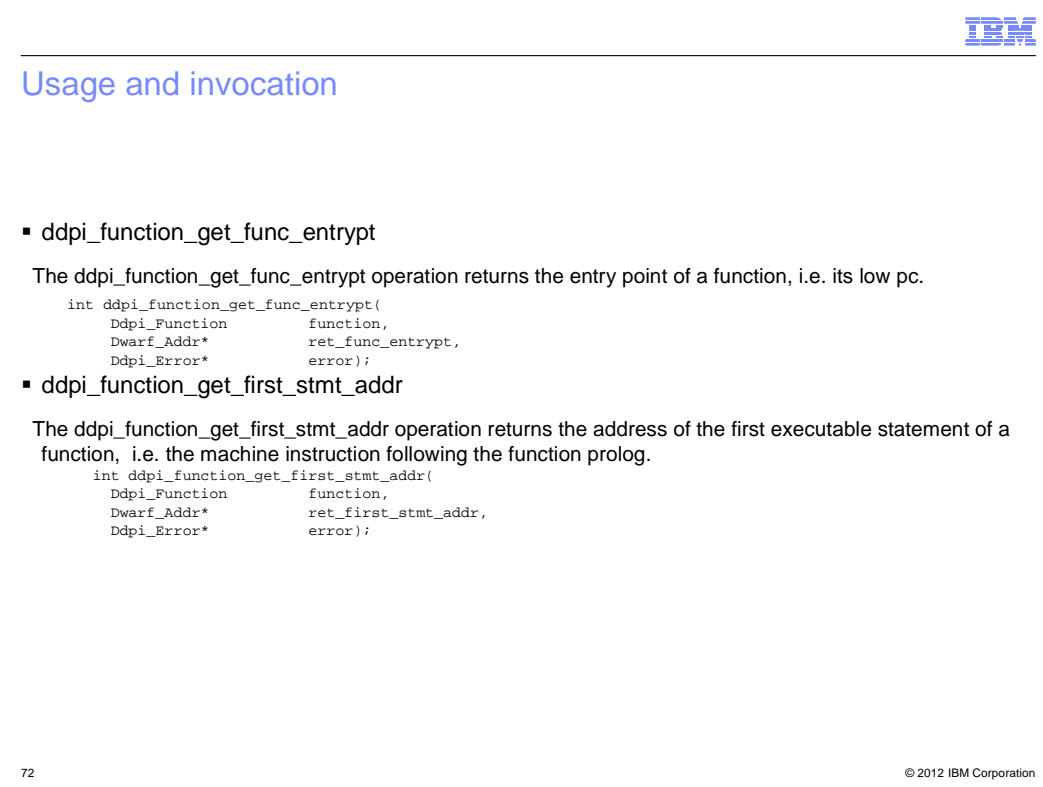
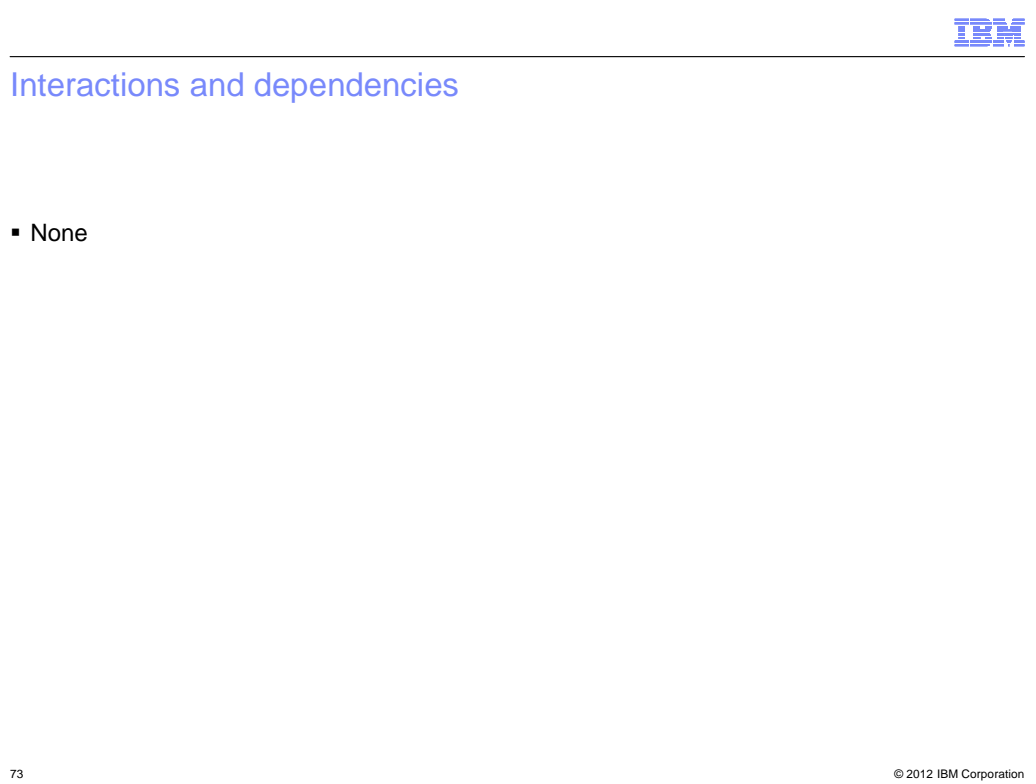

Migration and coexistence considerations

� None

# Overview: Debugging inlined procedures

- � Problem Statement / Need Addressed
	- Cannot debug inlined procedures. For example, although we can set an entry breakpoint for a procedure, the breakpoint may not be hit if the procedure is inlined. This is because that the debugger can only set breakpoint at the original procedure, not the inline instances.
- **Solution**
- We need to provide debug information for each inline instance of a procedure.
- � Benefit / Value
	- With the newly generated debug information, the debugger is able to set entry breakpoints at all inline instances so that the user will not miss the breakpoint.

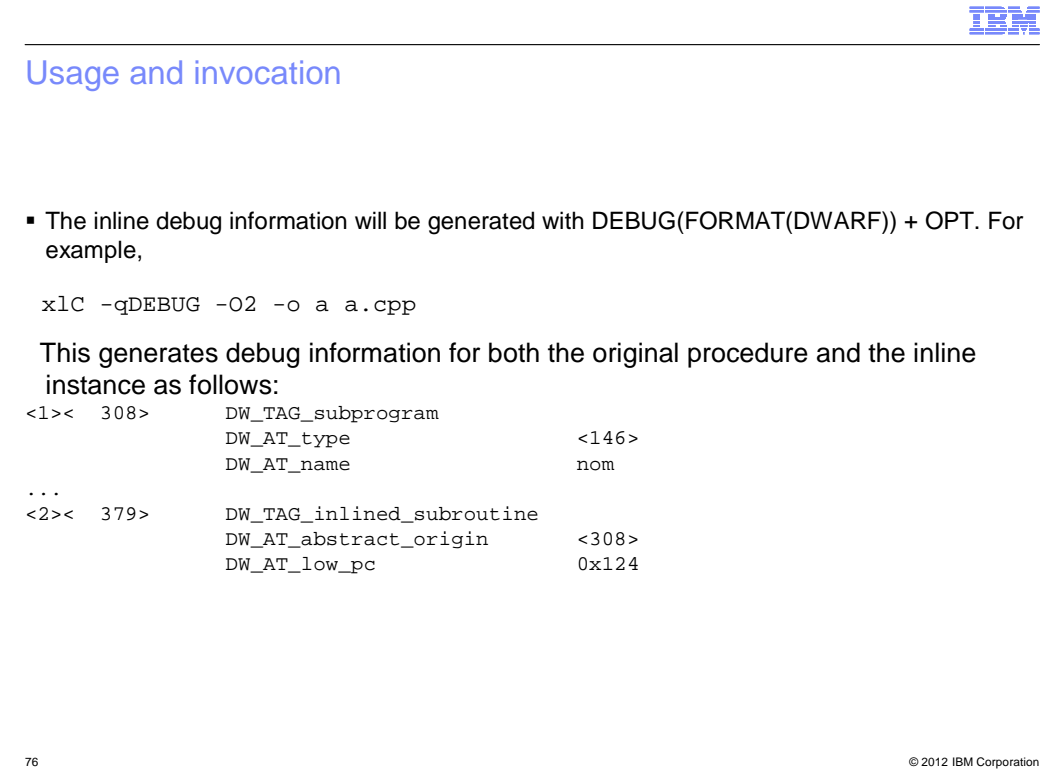

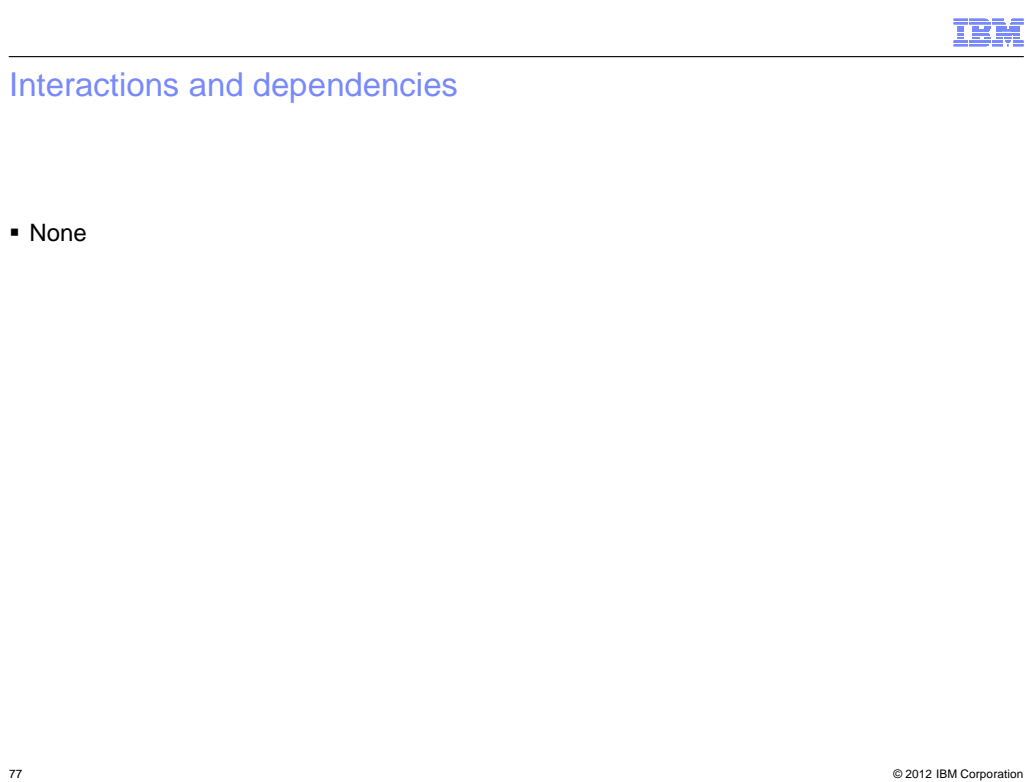

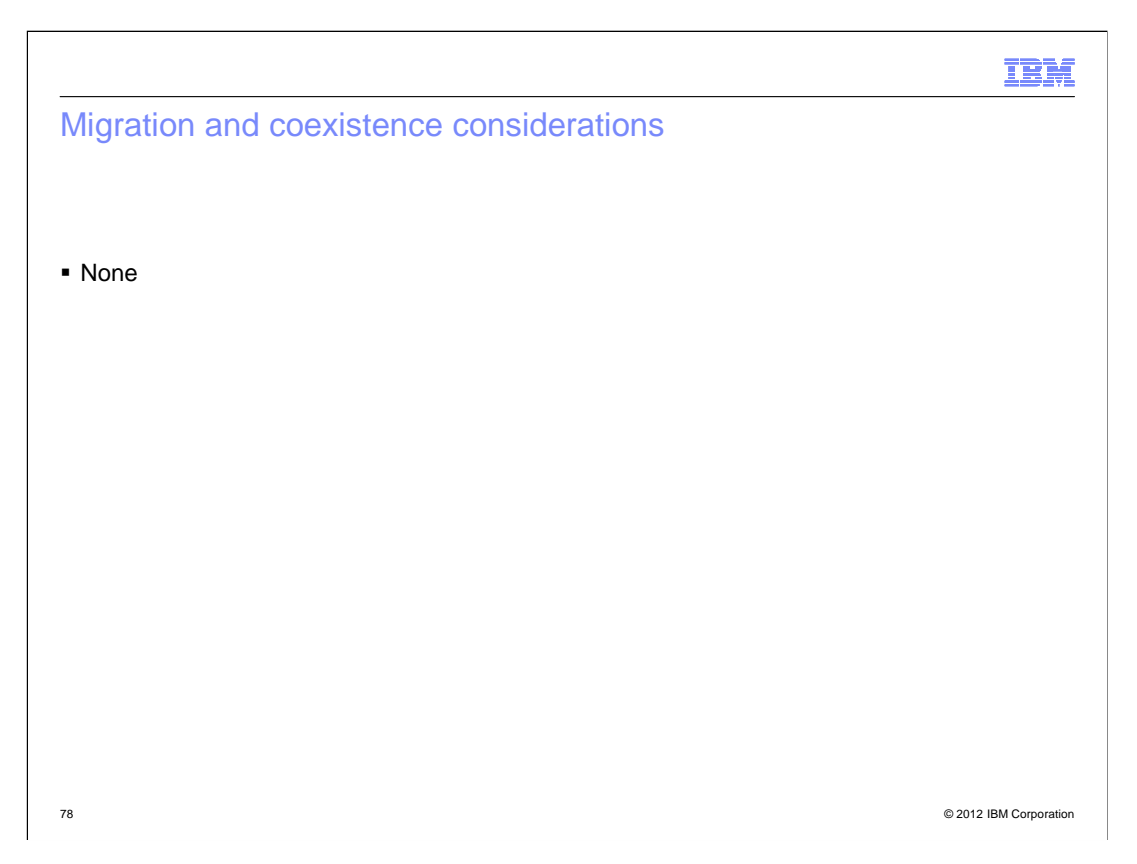

#### **Installation**

- **Jobs to be run for CBPDO installation:** – No changes
- � PARMLIB statements or members:
	- No changes

## Session summary

- � Performance Improvement
	- Improved Metal C optimization
	- New hardware built-ins
	- Multiply and Add for hexadecimal types
- � Feedback Improvement
	- Informational messages as default in USS
	- Metal C: Function property information
- **· Usability Improvement** 
	- Metal C: DSA Support, Argument Parsing
	- C++: Template depth
- **Source and Binary Portability Improvement** 
	- – Compatibility Support: Text following #endif, Function attributes (gnu\_inline, used, malloc), Temporary lifetimes, Rvalue bindings, Intrinsic complex types, Addressable labels
	- Standards Support (C++0x): Trailing Return Type
- **Debugging Support Improvement** 
	- New Debugging APIs
	- Debugging Inlined Procedures

80 © 2012 IBM Corporation

IEM

### Appendix - References

- **z/OS V1R13 Metal C Programming Guide and Reference (SA23-2225-04)**
- � z/OS V1R13 XL C/C++ User's Guide (SC09-4767-10)
- � z/OS V1R13 XL C/C++ Programming Guide (SC09-4765-12)
- � z/OS V1R13 XL C/C++ Language Reference (SC09-4815-11)
- � z/OS V1R13 Standard C++ Library Reference (SC09-4949-05)
- � z/OS V1R13 Common Debug Architecture User's Guide (SC09-7653-02)
- **z/OS V1R13 Common Debug Architecture Library Reference (SC09-7654-04)**
- � z/OS V1R13 DWARF/ELF Extension Library Reference (SC09-7655-04)
- � z/OS V1R13 XL C/C++ Messages (GC09-4819-09)
- **z/OS V1R13 XL C/C++ Compiler and Run-Time Migration Guide for the Application** Programmer (GC09-4913-09)
- **z/OS Internet Library: http://www.ibm.com/systems/z/os/zos/bkserv/**
- C/C++ Café: http://www.ibm.com/software/rational/cafe/community/ccpp

# Trademarks, disclaimer, and copyright information

IBM, the IBM logo, and ibm.com are trademarks or registered trademarks of International Business Machines Corp., registered in many jurisdictions worldwide. Other product and service names might be trademarks of IBM or other companies. A current list of other IBM trademarks is available on the<br>web at "Copyright and trademark information" at http://www.ibm.com/legal/

 THE INFORMATION CONTAINED IN THIS PRESENTATION IS PROVIDED FOR INFORMATIONAL PURPOSES ONLY. THE INFORMATION CONTAINED IN THIS PRESENTATION IS PROVIDED FOR INFORMATIONAL PURPOSES ONLY. WHILE EFFORTS WERE MADE TO VERIFY THE COMPLETENESS AND ACCURACY OF THE INFORMATION CONTAINED IN THIS PRESENTATION, IT IS PROVIDED "AS IS" WITHOUT<br>WARRANTY OF ANY KIND, EXPRESS OR IMPLIED. IN ADDITION, THIS INFORMATION IS BASED ON IBM'S CURRENT PRODUCT PLAN STRATEGY, WHICH ARE SUBJECT TO CHANGE BY IBM WITHOUT NOTICE. IBM SHALL NOT BE RESPONSIBLE FOR ANY DAMAGES<br>ARISING OUT OF THE USE OF, OR OTHERWISE RELATED TO, THIS PRESENTATION OR ANY OTHER DOCUMENTATION. NOTHING CONTAINED IN THIS PRESENTATION IS INTENDED TO, NOR SHALL HAVE THE EFFECT OF, CREATING ANY WARRANTIES OR REPRESENTATIONS FROM IBM (OR ITS SUPPLIERS OR LICENSORS), OR ALTERING THE TERMS AND CONDITIONS OF ANY AGREEMENT OR LICENSE GOVERNING THE USE OF IBM PRODUCTS OR SOFTWARE.

© Copyright International Business Machines Corporation 2012. All rights reserved.

82 © 2012 IBM Corporation

IBM